### **Introduzione alla Fisica**

- **Ripasso di matematica**
- Grandezze fisiche
- Vettori

## **La fisica come scienza sperimentale**

Studio di un fenomeno

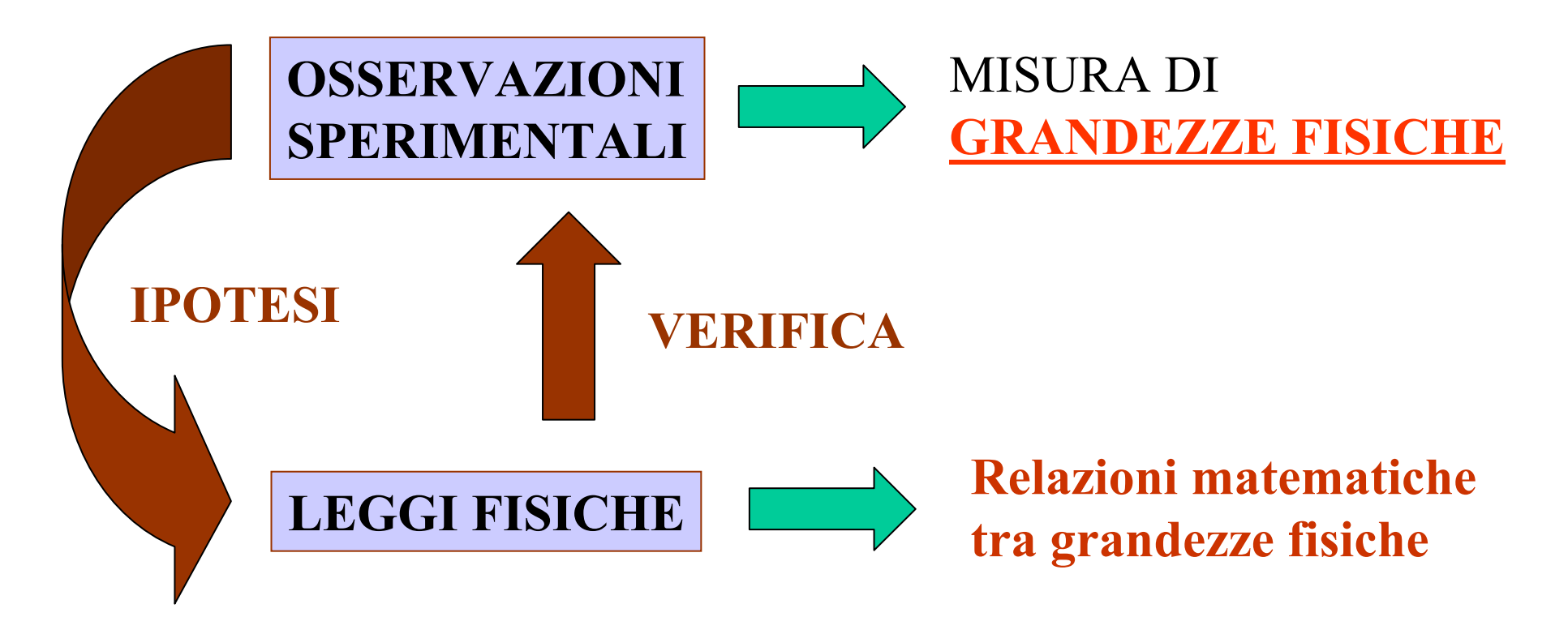

In fisica si usa un linguaggio matematico !!!

# **Algebra dei numeri relativi**

**Numeri relativi**: numeri preceduti dal segno **+** o dal segno **–**

$$
a=-5.2
$$

 **modulo** <sup>o</sup>**valore assoluto** (si indica con |a|)segno *and a segno and a segno and a segno and a segno and a segno and a segno and a segno and a segno and a segno and a segno and a segno and a segno and a segno and a segno and a segno and a segno and a segno and a segno* 

Due numeri relativi sono

- **concordi** se hanno lo stesso segno es: (–3 ; –7,15 ; –6001);
- **discordi** se hanno segno contrario es: (+73,6 ; –12,2);
- **opposti** se hanno stesso modulo e segno contrario es: (–2,13 ; +2,13)
- **reciproci (inversi)** se hanno lo stesso segno e modulo inverso

es:  $(-4/5$  ;  $-5/4$ )

Chiamiamo **espressione algebrica** una espressione matematica che contiene numeri relativi

$$
\text{numerica: } \left(-\frac{1}{2}\right)^2 \left(\frac{4}{3}\right)
$$

2numerica:  $\left[-\frac{1}{2}\right]\left(\frac{4}{2}\right)$  letterale:  $3a^2b-5ab^2$ 

#### **... dove le lettere rappresentano**

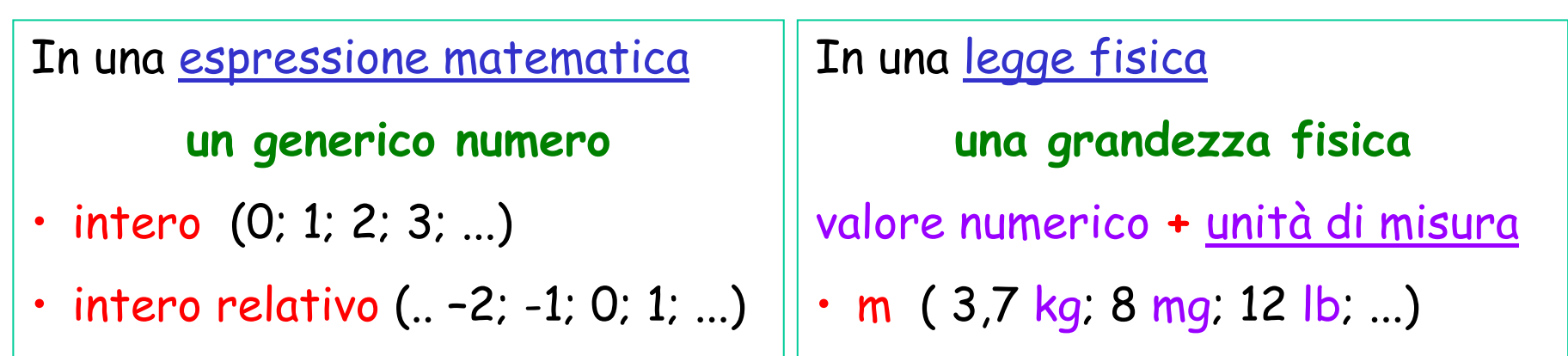

$$
\cdot \text{ reale (-1/2; 136,11111; } \sqrt{7}; e^{2,7}...)
$$

• <sup>t</sup> ( 8,7 ms; 3 h; 2,7 giorni; ...)

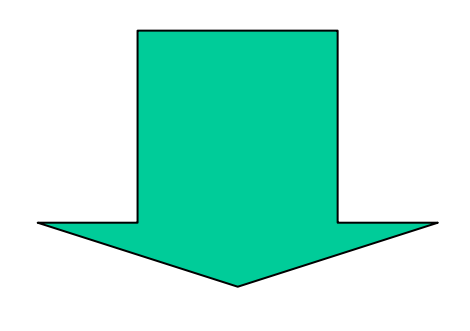

**Stessa algebra !!**

## **Elementi di matematica utilizzati in questo corso**

- Frazioni
- •Proprietà delle potenze
- Potenze di dieci e notazione scientifica
- Manipolazione, semplificazione di espressioni algebriche
- Soluzione di equazioni di primo grado
- Proporzioni
- •Conversioni tra unità di misura
- Percentuali
- Funzioni e loro rappresentazione grafica
- Angoli, elementi di trigonometria
- Elementi di geometria
- Logaritmi ed esponenziali

### **Somma algebrica**

Nell'algebra dei numeri relativi, una espressione contenente addizioni e sottrazioni numeriche e letterali

$$
3 - 2z + 5 - 8y - 4
$$

 viene sempre considerata come una **somma algebrica**, ovvero intesa come somma di numeri relativi:

$$
+3+(-2z)+(+5)+(-8y)+(-4)
$$

**Nota**: per lo scioglimento delle parentesi in una espressione

- • si elimina la parentesi se preceduta dal segno **+**+ 4( *x*−2*y*+3*z*)=4*x*−2*y*+3*z*
- • si elimina la parentesi cambiando segno a tutti i fattori al suo interno se preceduta dal segno -

$$
-(4x-2y+3z) = -4x+2y-3z
$$

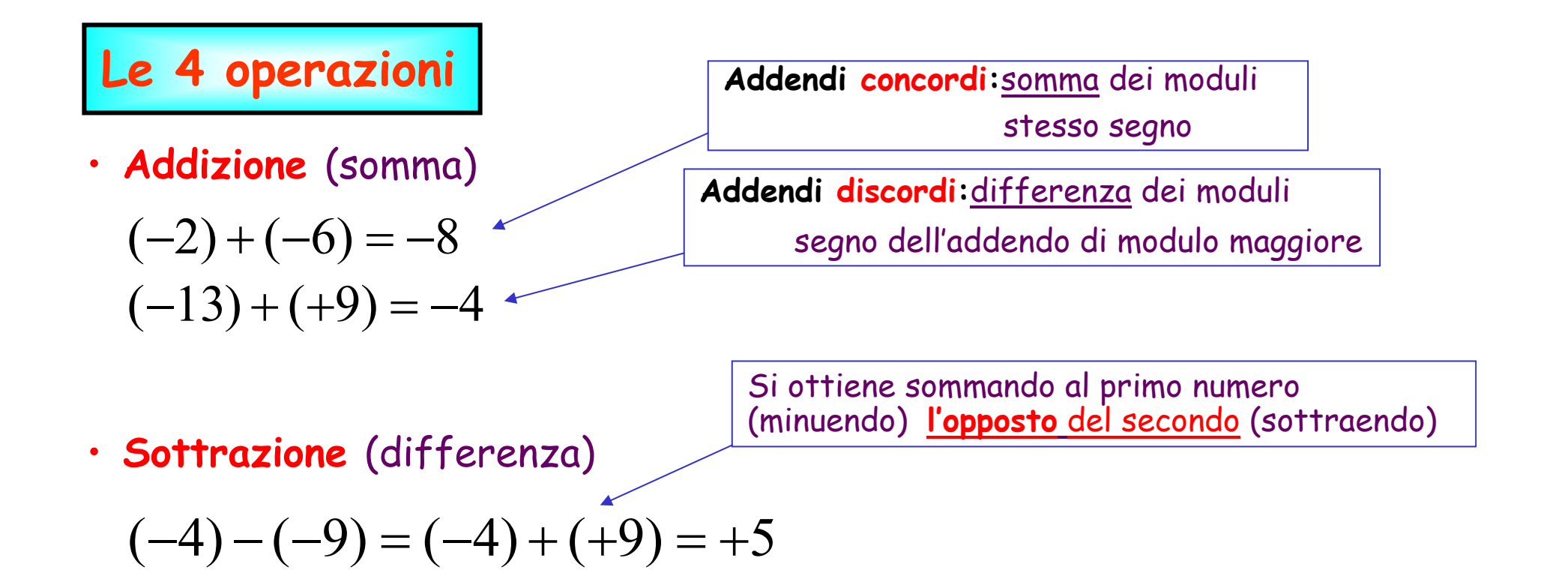

- **Moltiplicazione** (prodotto)  $(-4)(-3)(-7) = -84$ Il **modulo** <sup>è</sup> il prodotto dei moduli Il **segno** <sup>è</sup> positivo -> numero pari di segni <sup>−</sup>negativo -> numero <u>dispari</u> di segni –
- **Divisione** (quoziente o rapporto)

$$
(-21):(+7)=(-21)\left(\frac{1}{7}\right)=\frac{1}{-3}
$$

Si ottiene moltiplicando il dividendo per **il reciproco** del divisore3 Por <u>Alexander Charlies 1</u>

#### **Esempi:**

$$
\begin{aligned}\n\bullet \left( \frac{1}{6} - 1 \right) \left( 3 - \frac{2}{5} \right) - \left( \frac{1}{3} - \frac{1}{2} \right) &= \\
\bullet \left( -\frac{7}{6} \right) \cdot \left( 2 - \frac{3}{2} \right) + \left( -\frac{2}{3} \right) \cdot \left( 1 - \frac{3}{4} \right) &= \\
\end{aligned}
$$

 $[R. = -2]$ 

 $[R. = -5]$ 

### **Elementi di matematica: Frazioni**

**Una frazione è un rapporto tra due numeri**  *a* **<sup>e</sup>** *b*

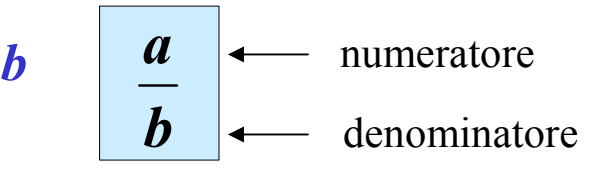

#### **Frazioni equivalenti**

*Dividendo o moltiplicando numeratore e denominatore per un fattorecomune, la frazione non cambia.*

Es:  $\frac{5}{6}$ 36 2 12 12 6 $\frac{\overline{x} \cdot \overline{b}}{\overline{x} \cdot \overline{b}}$  Es:  $\frac{5}{6}$   $\frac{1}{2}$   $\frac{5}{12}$  sono frazioni equivalenti *xa* $\mathbf{b} \mathbf{x}$ . *a*⋅=

#### **Riduzione ai minimi termini**

Esprimere una frazione in una forma equivalente con valori minimi del numeratore e denominatore(divisione per tutti i fattori comuni) 3

$$
\frac{4}{10} = \frac{\cancel{2} \cdot 2}{\cancel{2} \cdot 5} = \frac{2}{5}
$$
\n
$$
\frac{378}{315} = \frac{\cancel{7} \cdot 2 \cdot \cancel{3}^3}{\cancel{7} \cdot 5 \cdot \cancel{3}^2} = \frac{2 \cdot 3}{5} = \frac{6}{5}
$$

# **Frazioni**

#### **Moltiplicazione di due frazioni**

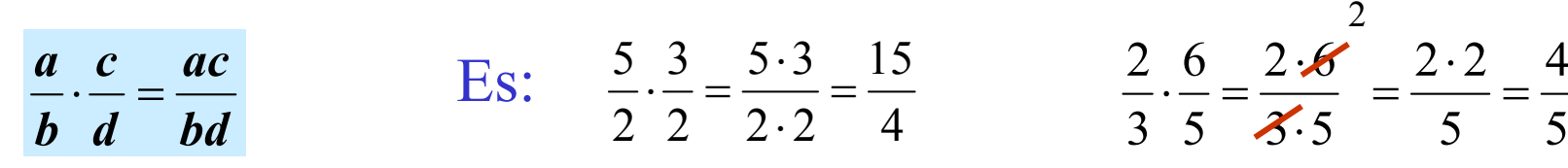

#### **Somma/differenza di frazioni:**

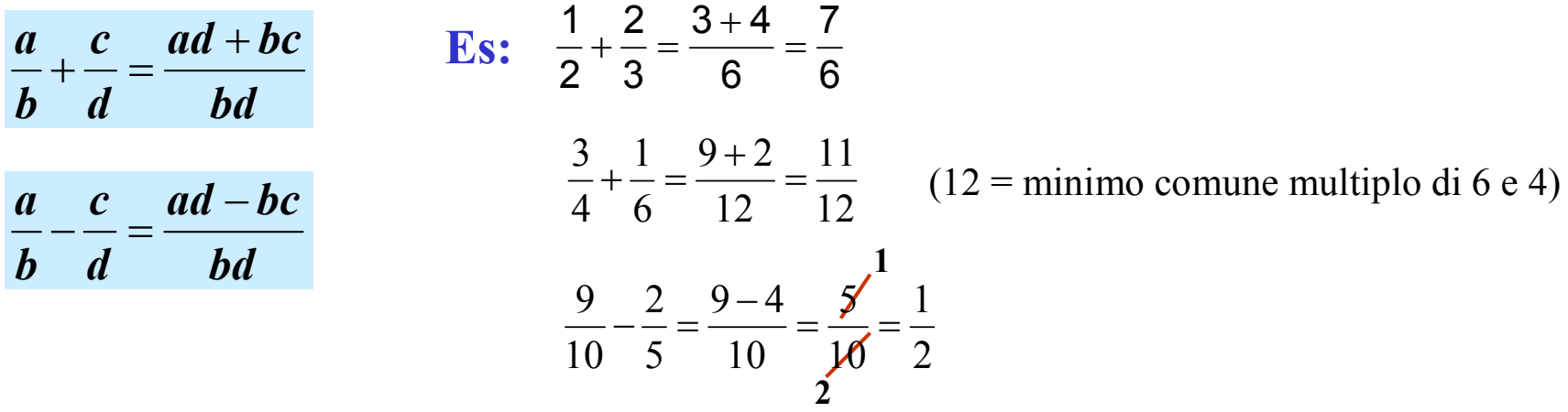

1

**Divisione di due frazioni:**

**Inverso di una frazione:**

$$
\frac{\left(\frac{a}{b}\right)}{\left(\frac{c}{d}\right)} = \frac{a}{b} \cdot \frac{d}{c}
$$
\n**Es:**\n
$$
\frac{\left(\frac{2}{3}\right)}{\left(\frac{4}{3}\right)} = \frac{2}{3} \cdot \frac{3}{4} = \frac{1}{2}
$$

$$
\frac{1}{\left(\frac{a}{b}\right)} = \frac{b}{a}
$$
 Es:  $\frac{1}{2/3} = \frac{3}{2}$ 

# **Frazioni**

 $3/4$  e' maggiore di  $5/6$  ? Equivalentemente,  $3/4-5/6 > 0$  ?

#### **Confronto tra frazioni**

Per confrontare due frazioni e' opportuno esprimerle in forma equivalente con denominatore comune

Il minimo comune denominatore tra 4 e 6 e' <sup>12</sup>

$$
\frac{3}{4} = \frac{9}{12} \qquad \frac{5}{6} = \frac{10}{12} \qquad \frac{3}{4} < \frac{5}{6}
$$
  

$$
\frac{3}{4} - \frac{5}{6} = \frac{9 - 10}{12} = \frac{-1}{12} = -\frac{1}{12} < 0 \qquad \frac{3}{4} < \frac{5}{6}
$$
  
  

$$
\left(\text{Nota}: \quad -\frac{3}{4} > -\frac{5}{6}\right)
$$

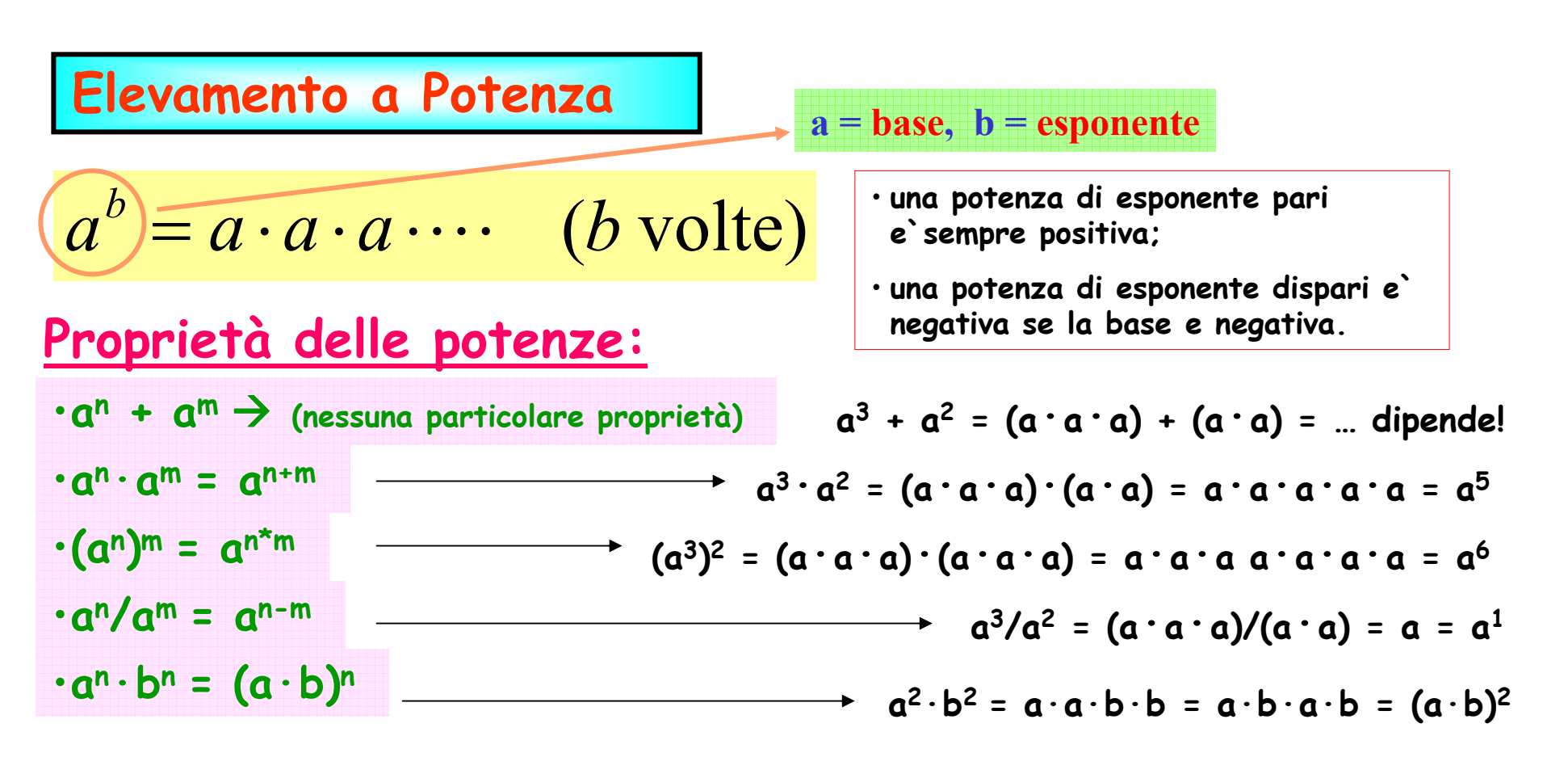

**Ma attenzione: a<sup>2</sup>/a<sup>3</sup> = (a·a)/(a·a·a) = 1/a = a-1 = a2-3 a<sup>3</sup>/a<sup>3</sup> = (a·a·a)/(a·a·a) = 1 = a<sup>0</sup> = a3-3**

**Perchè la regola continua a valere, occorre definire**

**a-n = 1/a<sup>n</sup> potenza <sup>a</sup> esponente negativoa<sup>0</sup> = 1potenza <sup>a</sup> esponente nullo**

#### **Esempi:**

$$
\bullet \left(-\frac{1}{2}\right)^3 \left(-\frac{1}{2}\right)^4 =
$$

$$
\bullet \left(-2\right)\left(+2\right)^2 =
$$

$$
• (+2)3(-3)3 =
$$

$$
\bullet \left(-\frac{1}{2}\right)^4 \left/ \left(-\frac{1}{2}\right)^8 =
$$

$$
\bullet \left(-3\right)^{5} \left/ \left(-\frac{1}{3}\right)^{-3} =
$$

$$
\bullet \left[ \left( \frac{1}{2} - 1 \right)^2 \right]^{-3} =
$$

$$
R = -\frac{1}{128}
$$

$$
[R = -8]
$$

$$
[R = -216]
$$

$$
[R=16]
$$

$$
[R=9]
$$

$$
[R=64]
$$

**Radioe di un numero**  
\nE' l'operazione inversa dell'elevamento a potenza:  
\n
$$
\sqrt[n]{a}
$$
 è quel numero la cui potenza *n*-esima è uguale ad *a*:  
\n $\left(\sqrt[n]{a}\right)^n = \sqrt[n]{a} \cdot \sqrt[n]{a} \cdots (n \text{ volte}) = a$ 

• la radice di indice **par<sup>i</sup>** di un numero **negativo** non esiste

$$
\sqrt{4}
$$

• la radice di indice **dispari** di un numero esiste ed è unica

$$
\sqrt[3]{8} = 2
$$
;  $\sqrt[3]{-27} = -3$ 

•la radice di indice **pari** di un numero **negativo** non esiste<br> **a**<br> **la radice di indice dispari** di un numero esiste ed è unica<br>  $\sqrt[3]{8} = 2$ ;  $\sqrt[3]{-27} = -3$ <br>
esistono sempre due radici di indice **pari** di un numero **pos**  $5 = \pm 5$ 

Nota: una potenza con esponente frazionario è uguale ad un radicale che ha per indice il denominatore della frazione

\n
$$
\boxed{m\sqrt{a}^n = a^{n/m}}
$$

\nInfatti 
$$
a^{n/m} \cdot a^{n/m} \cdot a^{n/m} \cdot \dots
$$

\n(m volte) = 
$$
a^{mn/m} = a^n
$$

\nEsempio: 
$$
2\sqrt{a^6} = a^{6/2} = \sqrt{(a^*a^*a)^*(a^*a^*a)} = \sqrt{(a^*a^*a)^2} = a^*a^*a = a^3
$$

#### **Esempi:**

$$
\bullet\sqrt[6]{2^{12}} =
$$

$$
\bullet \; 4^{\frac{3}{2}} \cdot 4^{-2} =
$$

$$
\bullet (-4)^{\frac{3}{2}} \cdot (-4)^{-2} =
$$

$$
[R=4]
$$

$$
\left[R.=\pm\frac{1}{2}\right]
$$

$$
[R = \text{assurdo}]
$$

$$
\sqrt[3]{\frac{4 \cdot 10^4 \cdot 2 \cdot 10^{-2}}{10^{-4}}} =
$$

$$
[R=200]
$$

#### **Proprietà dei radicali: si verificano facilmente utilizzando potenze con esponenti frazionari !**

$$
\sqrt[1]{a} = a \quad ; \quad \sqrt[n]{0} = 0 \quad ; \quad \sqrt[n]{1} = 1
$$
\n
$$
\sqrt[m]{a^{mp}} = \sqrt[n]{a^m} \quad \text{da cui si ha} \quad \sqrt[n]{a^n} = a
$$
\n
$$
\sqrt[n]{a} \cdot \sqrt[n]{b} \cdot \sqrt[n]{c} \cdots = \sqrt[n]{a \cdot b \cdot c \cdots} \quad \text{(product to di radicali dello stesso indices)}
$$
\n
$$
\sqrt[n]{a} \cdot \sqrt[n]{b} = \sqrt[n]{a \cdot b} \quad \text{(quoziente di radicali dello stesso indices)}
$$
\n
$$
(\sqrt[n]{a})^k = \sqrt[n]{a^k} \quad \text{(potenza di un radicale)}
$$
\n
$$
\sqrt[m]{\sqrt[n]{a}} = \sqrt[mn]{a} \quad \text{(radice di un radicale)}
$$
\n
$$
a \cdot \sqrt[n]{b} = \begin{cases} \sqrt[n]{a^n \cdot b} & \text{se a >0} \\ -\sqrt[n]{a^n \cdot b} & \text{se n è parie a} < 0 \end{cases}
$$

### **Monomi e Polinomi**

**Monomio**: una qualunque espressione algebrica che si presenta sotto forma di prodotto di fattori numerici e letterali 334 <sup>−</sup> $-\frac{1}{3}$  ||  $ab$ Coefficiente Parte letteraleGrado nella lettera b**identici** se hanno stesso coefficiente e stessa parte letterale**simili** se hanno la stessa parte letterale e diverso coefficiente;  $0,6a^2b$  ; ...  $\frac{2}{3}a^2b$  ;  $\frac{4}{6}a^2b$  ;  $0,\overline{6}a^2b$  ; ;  $5, 2a^2bc^4$  ; ...  $-8a^2bc^4$  ;  $\frac{5}{7}a^2bc^4$  ;  $5,2a^2bc^4$  ;

**Polinomio**: è una somma algebrica di più monomi non simili

$$
2a-3b \quad ; \quad mn+2n-4 \quad ; \quad 3ab-4a+2b-9
$$
  
**binomio** trinomio

Le operazioni algebriche con **monomi** si eseguono seguendo le regole viste in precedenza, e ricordando che <u>solo monomi simili</u> possono essere sommati algebricamente

**Esempi:**

$$
3a2b + 2ab2 - 5a2b - ab2 =
$$
  
\n
$$
(6ab2) \cdot (-3a2b) =
$$
  
\n
$$
\frac{8a5b2}{-2ab3} =
$$
  
\n
$$
(2a3b)(-\frac{2ab}{9a2c2}) =
$$
  
\n
$$
(3a2bc3)2 =
$$

$$
[R = ab2 - 2a2b]
$$

$$
[R = -18a3b3]
$$

$$
R = -4\frac{a4}{b}
$$

 $[R = -3a^4c]$ ]4 $. = -3a$ 

$$
\left[R = 9a^4b^2c^6\right]
$$

Il **prodotto** di due **polinomi** si ottiene come somma algebrica dei prodotti di <u>ciascun termine</u> del primo polinomio per <u>tutti i termini</u> del secondo.

**Esempi:**

- $(-2a+ab^2)(-3a^2b) =$  $(a + ab^2)(-3a^2b) =$ <br>  $+ 2y)(4x-5y) =$ <br>  $\qquad [R. 12x^2 - 7xy - 10y^2]$ <br>
oli possono essere semplificati utilizzandi i **prodotti notevoli:**<br>  $+ b)(a - b) = a^2 - b^2$ <br> **1**<br> **1**
- $(3x+2y)(4x-5y) =$

I calcoli possono essere semplificati utilizzandi i **prodotti notevoli**:

$$
(a + b)(a - b) = a2 - b2
$$
  
\n
$$
(a \pm b)2 = a2 \pm 2ab + b2
$$
  
\n
$$
(a \pm b)3 = a3 \pm 3a2b + 3ab2 \pm b3
$$
  
\n**1 2 1**  
\n**1 3 3 1**  
\n**1 3 3 1**  
\n**1 1**  
\n**1 2 1**  
\n**1 3 3 1**

**1**

Il **quoziente** di un **polinomio** per un **monomio** <sup>è</sup> uguale alla somma algebrica dei quozienti di ciascun termine del polinomio per il monomio divisore.

**Esempi:**

• 
$$
(8a^2b-12ab^2):(4ab)
$$
 =  $[R.\ 2a-3b]$ 

• 
$$
\left(\frac{1}{4}a^3b^2 - \frac{9}{4}a^2b^3\right) \cdot \left(-\frac{1}{4}a^4b^5\right) = \left[R. \ 9a^{-2}b^{-2} - a^{-1}b^{-3}\right]
$$

Il **quoziente** di due **polinomi** non è in generale risolubile.

Tuttavia, è spesso possibile **semplificare** una frazione algebrica raccogliendo ed eliminando i fattori moltiplicativi comuni **a tutti** <sup>i</sup>termini <u>del numeratore e del denominatore</u> (scomposizione in fattori<mark>)</mark>

#### **Esempi:**

$$
\frac{2a^2 - 2a}{4ab - 4b} = \frac{9x^2 - 1}{12x^2 - 4x} =
$$

$$
\bullet \quad \frac{378}{315} =
$$

3

$$
\left[ \begin{array}{cc} R. & \frac{a}{2b} \end{array} \right]
$$

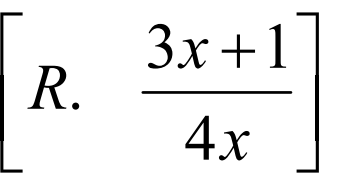

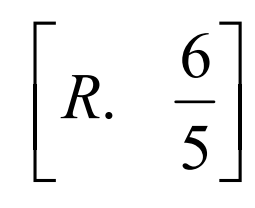

$$
\frac{6x+11y+6}{3x+5y+3} = \qquad \qquad \left[ R. \quad \frac{6x+11y+6}{3x+5y+3} \text{ oppure } 2 \text{ con resto} + y \right]
$$

#### Le **frazioni di frazioni** si risolvono facilmente ricordando le proprietàviste finora

**Esempi:**

$$
\frac{\frac{1}{5}}{\frac{1}{8}} = \frac{1}{5} \cdot \frac{8}{1} = \frac{8}{5}
$$
  
3  
3  
7  
9  
1  
3  
7  
9  
1  
1  
2  
1  
3  
4  
1  
3  
4  
2  
1

#### **Potenze di dieci**

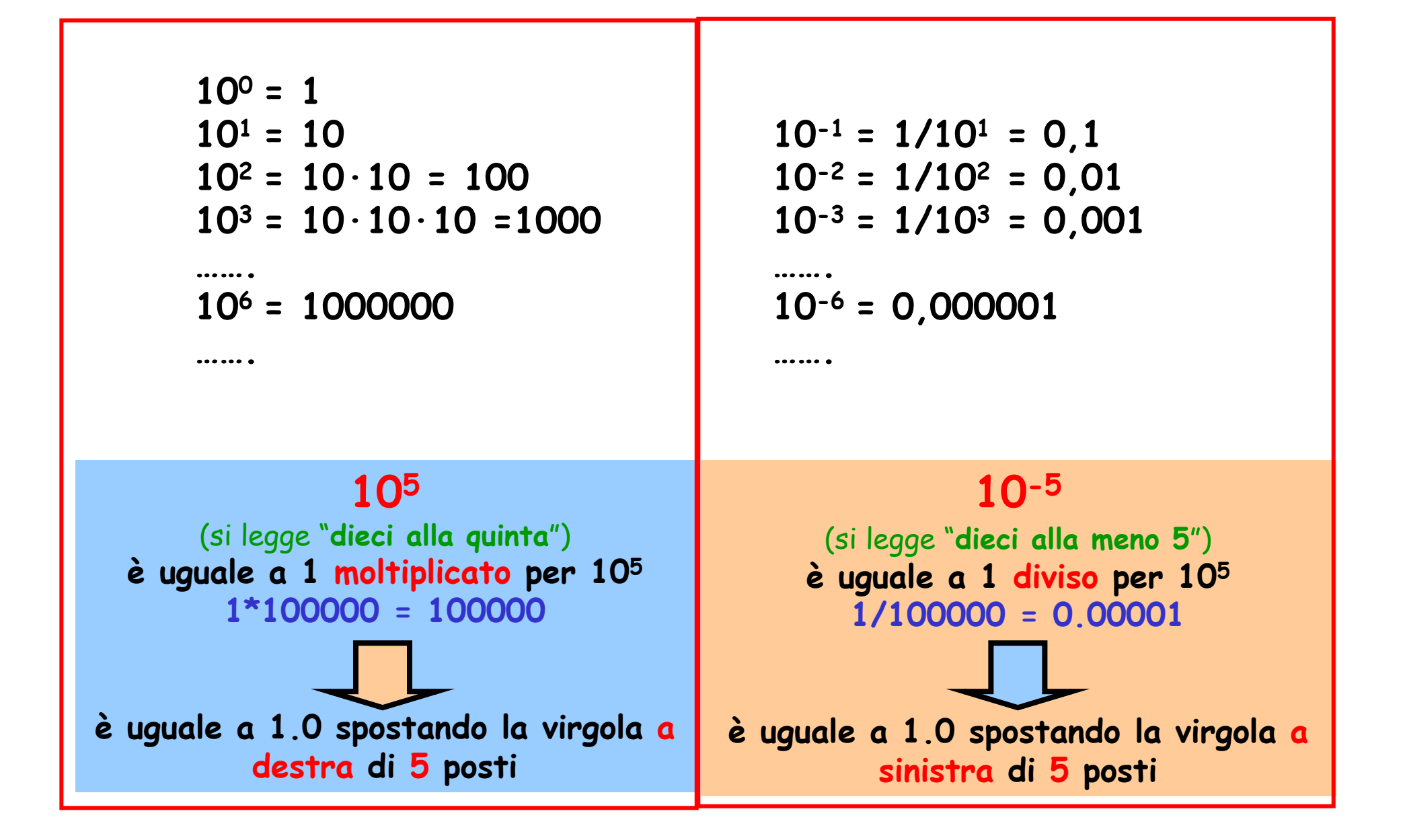

#### **Potenze di dieci**

Consideriamo un numero, ad es. 12,43Questo numero lo posso scrivere in varie forme equivalenti:

$$
12,43 = \left(\frac{12,43}{10}\right) \cdot 10 = 1,243 \cdot 10 = 1,243 \cdot 10^{1}
$$
  
\n
$$
12,43 = \left(\frac{12,43}{100}\right) \cdot 100 = 0,1243 \cdot 100 = 0,1243 \cdot 10^{2}
$$
  
\n
$$
12,43 = \left(\frac{12,43}{100}\right) \cdot 100 = 0,1243 \cdot 100 = 0,1243 \cdot 10^{2}
$$
  
\n
$$
12,43 = 0,01243 \cdot 10^{3}
$$
  
\n
$$
0,01243 \cdot 10^{3}
$$
  
\n
$$
0,01243 \cdot 10^{3}
$$
  
\n
$$
0,01243 \cdot 10^{3}
$$
  
\n
$$
0,01243 \cdot 10^{3}
$$
  
\n
$$
0,01243 \cdot 10^{3}
$$
  
\n
$$
0,01243 \cdot 10^{3}
$$
  
\n
$$
0,01243 \cdot 10^{3}
$$
  
\n
$$
0,01243 \cdot 10^{3}
$$
  
\n
$$
0,01243 \cdot 10^{3}
$$
  
\n
$$
0,01243 \cdot 10^{3}
$$
  
\n
$$
0,01243 \cdot 10^{3}
$$
  
\n
$$
0,01243 \cdot 10^{3}
$$
  
\n
$$
0,01243 \cdot 10^{3}
$$
  
\n
$$
0,01243 \cdot 10^{3}
$$
  
\n
$$
0,01243 \cdot 10^{3}
$$
  
\n
$$
0,01243 \cdot 10^{3}
$$
  
\n
$$
0,01243 \cdot 10^{3}
$$
  
\n
$$
0,01243 \cdot 10^{3}
$$
  
\n
$$
0,01243 \cdot 10^{3}
$$
  
\n
$$
0,01243 \cdot 10^{3}
$$
  
\n
$$
0
$$

*E' possibile esprimere qualsiasi numero come il prodotto di un fattore per una potenza di dieci. Il fattore numerico è ottenuto spostando la virgola del numero iniziale di un numero di posizioni pari al valore assoluto dell'esponente, verso sinistra se l'esponente è positivo, verso destra se negativo.*

### **Potenze di dieci e notazione scientifica**

### **Notazione scientifica (forma esponenziale)**

Si usa nei calcoli scientifici per esprimere numeri **molto grandi** <sup>e</sup> **molto piccoli**

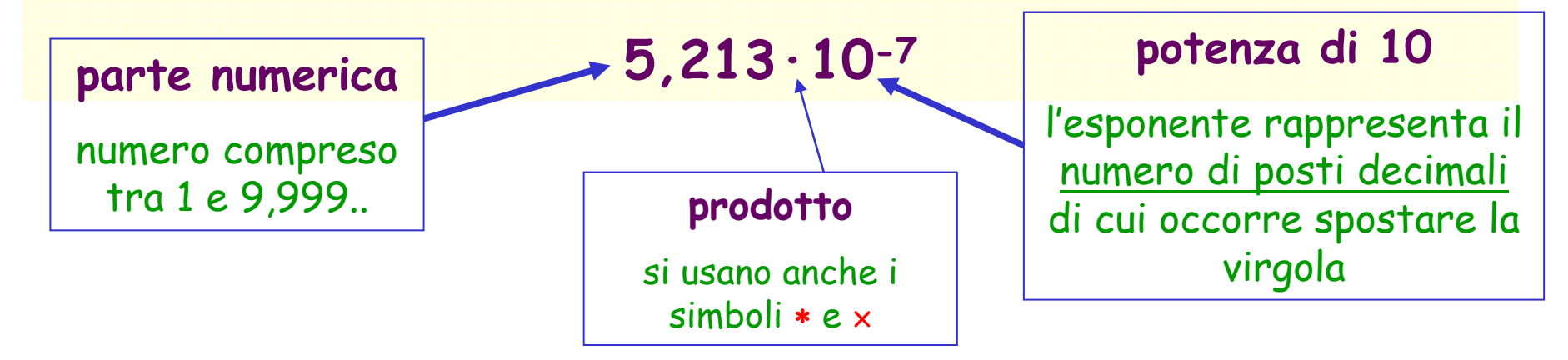

#### Esempi: $l = 345000 \text{ m} = 3,45 \cdot 10^5 \text{ m}$ *l = 0,00038 m = 3,8·10-4 <sup>m</sup>*

### **Potenze di dieci e notazione scientifica**

**Conversione di un numero da notazione ordinaria a notazione scientifica**Esempi:

274 = 274, $0 = 2,74 \cdot 100 = 2,74 \cdot 10^2$  $0.35 = 3.5/10 = 3.5 \cdot 10^{-1}$ 

 $4250000 = 4,25.10^6$ (virgola spostata di 6 posizioni verso sinistra)

 $0,001 = 1/1.000 = 1/10<sup>3</sup>$ = 1·10-3 (virgola spostata di 3 posizioni verso destra)

 $0,000043 = 4,3/100.000 = 4,3.10^{-5}$  (virgola spostata di 5 posizioni verso destra)

#### In conclusione:

**Per convertire un numero in notazione scientifica si sposta la virgola decimale fino ad ottenere un fattore numerico compreso tra 1 e 10 che moltiplica una potenza di dieci con esponente pari al numero di posizioni di cui si è spostata la virgola. L'esponente è positivo se la virgola decimale è spostata verso sinistra (numero grande), negativo se è spostata verso destra (numero piccolo).**

### **Potenze di dieci e notazione scientifica**

#### **Conversione di un numero da notazione scientifica a notazione ordinaria**

Il prodotto di un numero per una potenza  $10^{\mathsf{n}}$  con esponente positivo si ottiene dal numero iniziale spostandone la virgola di n posizioni verso destra

Esempi:  $3.10 = 3.0.10^{1} = 30$  $1,5.10^2 = 1,5.100 = 150$  $1,5.10^4 = 15000$ 

Il prodotto di un numero per un potenza 10-n con esponente negativo, si ottiene invece spostando la virgola del numero iniziale di n posizioni verso sinistra.

Esempi: $3.10^{-1} = 3/10^{1} = 3/10 = 0,3$  $1,5.10^{-2} = 1,5/100 = 0,015$  $1,5.10^{-4} = 0.00015$ 

**Esempi: convertire da notazione numerica scientifica a notazione numerica ordinaria (o viceversa)**

⋅ $\cdot$ 10 =  $\cdot 10 =$ == 972000−74 $3,2 \cdot 10$  $8, 26 \cdot 10$ 0,00321 **Le proprietà delle potenze permettono di eseguire velocemente operazioni complicate, con risultati esatti**  $7987 \times 70444 =$ = **o con risultati approssimati (cioè non lontani dal risultato vero).** = $\times$  0.4  $\sqrt[4]{0,}0016$  $\times$  $\times$  0.0003  $=$  $\underline{60\times 0,}4$  $\frac{0,02 \times 3000}{0}$  $0,00002 \times 0,0003$  $\overline{\mathsf{L}}$ ] $R. \quad 3,21 \cdot 10^{-3}$ [—<br>\_<br>\_  $R. \quad 9,72 \cdot 10^5$  $[R. \ 82600]$ ][*<sup>R</sup>*. 0,00000032 ] $\overline{\mathsf{L}}$ ] $R. 6 \cdot 10^{-9}$  $[R. \ 2, 5]$ ][] $R. \approx 5,6.10^8$  $[R. \ 0,2]$ ]

## **Equazioni**

**Equazione = relazione di uguaglianza tra due membri verificata per particolari valori di una variabile incognita**

$$
ax + b = 0 \qquad \rightarrow \qquad x = -b/a
$$

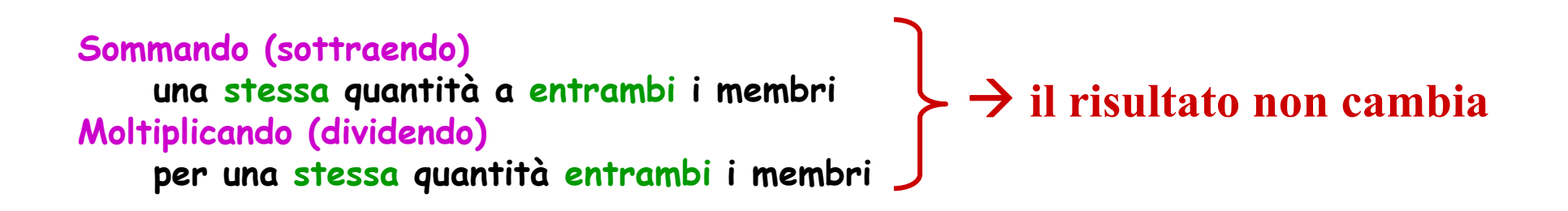

E's 1:

\n
$$
\frac{3}{4} + x = 7
$$
\n
$$
\frac{3}{4} + x - \frac{3}{4} = 7 - \frac{3}{4}
$$
\n
$$
x = 7 - \frac{3}{4}
$$
\n
$$
x = \frac{28 - 3}{4} = \frac{25}{4}
$$
\nE's 2:

\n
$$
\frac{3}{4} \cdot x = 7
$$
\n
$$
\frac{3}{4} \cdot x = \frac{3}{4} \cdot x - \frac{3}{4} = \frac{7}{4}
$$
\n
$$
\frac{4}{5} \cdot x - \frac{4}{3} = \frac{7}{3} \cdot \frac{4}{3} = \frac{7}{3} \cdot \frac{4}{3} = \frac{7}{3} \cdot \frac{4}{3} = \frac{28}{3}
$$

## **Equazioni di 1<sup>o</sup> grado**

Esempio:

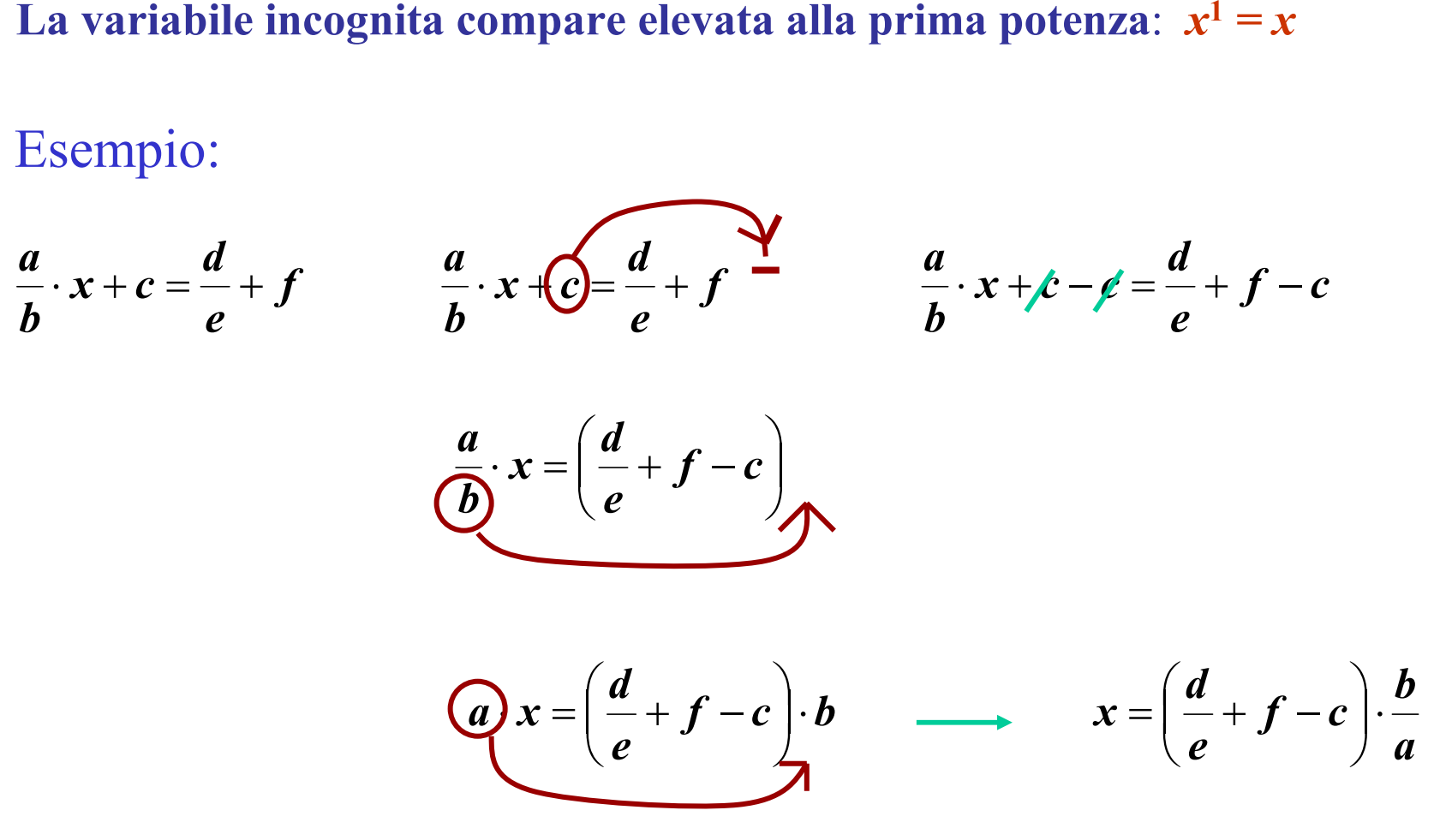

#### **Esempi: risolvere le equazioni rispetto alle variabili evidenziate**

• 
$$
3(2x+5) = 5 + x
$$
 [*R*.  $x = -2$ ]  
\n•  $2a + b = x - 2(x + b)$  [*R*.  $x = b - 2a$ ]  
\n•  $\frac{1}{a-c} = b$  [*R*.  $a = \frac{1}{b} + c$ ]

$$
\bullet \ 2(5-x) = x - 3(x+2) \qquad [R. \ \text{impossible}]
$$

• 
$$
2(-3-x) = x - 3(x+2)
$$
 [*R*. sempre verification]

## **Proporzioni**

$$
a:b = c:d \rightarrow ad = bc
$$

**Prodotto dei medi <sup>=</sup> prodotto degli estremi Nulla di magico: sono solo normali equazioni!**

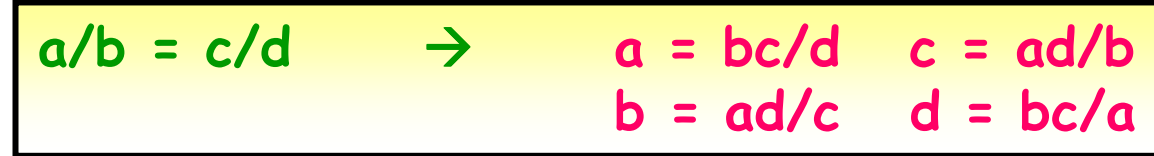

**Es 1: Conversione tra unità di misura (Lire** <sup>↔</sup> **euro):**

*N lire X : euro* <sup>=</sup> *1936,27 lire 1 : euro* <sup>⇒</sup> *X euro* <sup>⋅</sup> *1936,27 lire* <sup>=</sup> *<sup>N</sup> lire* <sup>⋅</sup>*<sup>1</sup> euro*

- **Es 2: Se un corridore percorre a velocità costante 19,2 m in 2 s, quanto impiega a percorrere 100 m?**  $h: 2 s \Rightarrow X s \cdot 19, 2 m = 2 s \cdot 100 m \Rightarrow X = \frac{2 s \cdot 100 m}{100 m} = 10, 4 s$  $100 \text{ m} : X \text{ s} = 19,2 \text{ m} : 2 \text{ s} \Rightarrow X \text{ s} \cdot 19,2 \text{ m} = 2 \text{ s} \cdot 100 \text{ m} \Rightarrow X = \frac{2 \text{ s} \cdot 100 \text{ m}}{19,2 \text{ m}} = 10,4$
- **Es 3: Se un corridore percorre una distanza a velocità 5 m/s in 2 s. Quanto tempo impiega a percorrere la medesima distanza se la velocità 10 m/s ?**

**Per usare una proporzione le due grandezze devono essere tra loro DIRETTAMENTE PROPORZIONALI**

#### **Esempio: risolvere usando le proporzioni**

Mediante perfusione intravenosa vengono somministrate 50 gocce al min di soluzione fisiologica (20 gocce = 1mlitro). Dopo 30 min, quanti mlitri di soluzione sono stati somministrati ?

#### **Soluzione:**

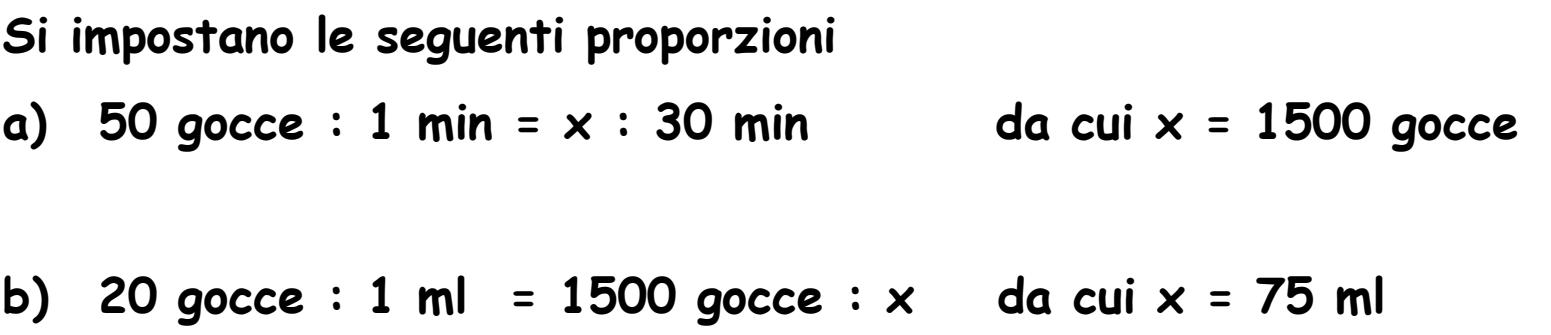

#### [*<sup>R</sup>*. <sup>75</sup> ml ]

#### **Equazioni nella Fisica**

#### **Relazione di uguaglianza tra due membri**

**tutto ciò che è a 1<sup>o</sup> membro (numeri + unità di misura) deve essere uguale <sup>a</sup>tutto ciò che è a 2<sup>o</sup> membro**

**Es. Area di un rettangolo:**  $A = ab = (50 \text{ cm})*(1 \text{ m})$ **= 50 cm\*m (da evitare!)= 50 cm \* 100 cm = 5000 cm2= 5000 cm NO! = 0.5 m \* 1 m = 0.5 m2 = 0.5 m NO!**

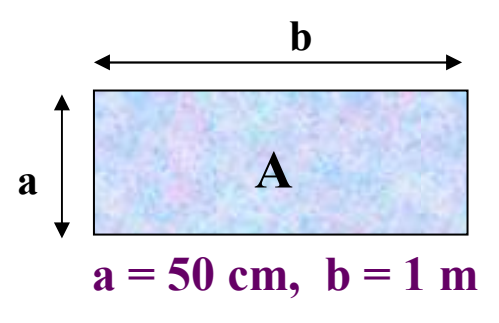

### **Equivalenze tra unità di misura**

#### **Equivalenze tra unità di misura**

Occorre conoscere il **fattore di conversione** tra le diverse unità di misura

**Es. Velocità** $km/h \rightarrow m/s$  $1 \text{ km/h} = 1000 \text{ m} / 3600 \text{ s}$ 

 $\hat{m}/s \rightarrow km/h$ **100 m** / 3600 s **1m/s = 0,001** km / (1/3600) h **1m/s = 0,001** km / (1/3600) h **= 0,28 m/s = 3,6 km/h**

**n km/h = n · 0,28 m/s <sup>n</sup> m/s = n · 3,6 km/h**

**Velocitàdi** un atleta dei 100 m:  $10 \text{ m/s} = 10 \cdot 3.6 \text{ km/h} = 36 \text{ km/h}$ <br>di un'automobile:  $120 \text{ km/h} = 120 \cdot 0.28 \text{ m/s} = 33.6$ **di un'automobile:** 120 km/h =  $120 \cdot 0.28$  m/s = 33,6 m/s<br>della luce: 300000 km/s =  $3 \cdot 10^8$  m/s  $300000 \text{ km/s} = 3 \cdot 10^8 \text{ m/s}$  $= 3 \cdot 10^8 \cdot 3{,} 6 \text{ km/h} = 1{,}08 \cdot 10^9 \text{ km/h}$ 

**Ovviamente il fattore di conversione inverso <sup>è</sup> l'inverso del fattore di conversione! Es. 0,28 = 1 / 3,6**

# **Multipli e Sottomultipli**

**Multipli e sottomultipli di una unità di misura possono essere espressi usando prefissi:** 

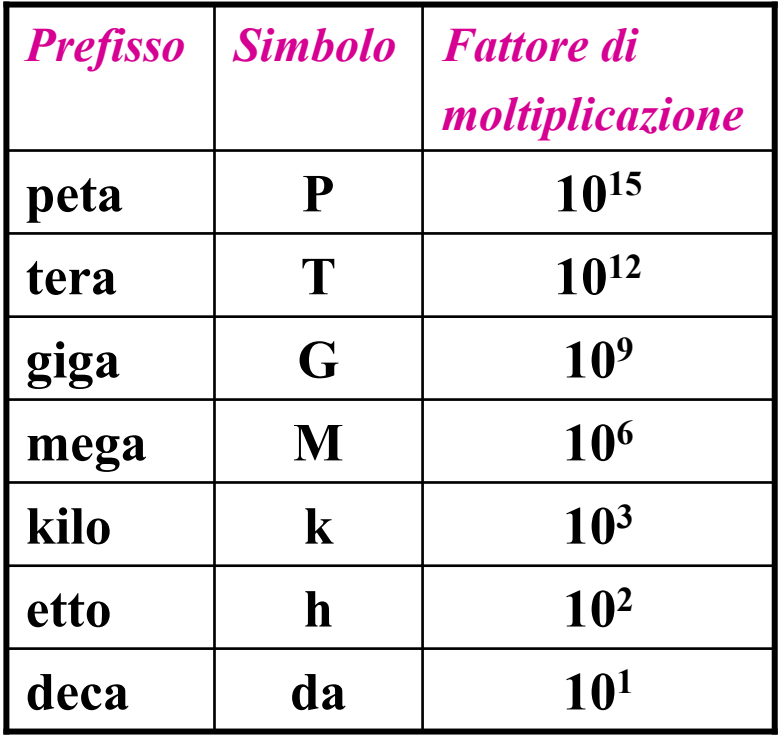

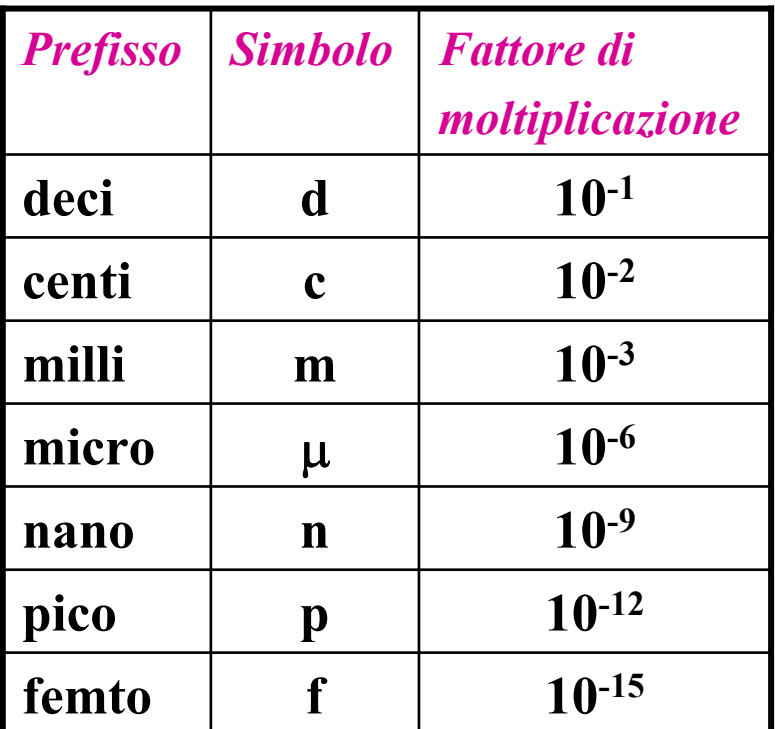

*Es:* 
$$
1 \text{ km} = 10^3 \text{ m}
$$
  $1 \text{ dm} = 10^{-1} \text{ m}$   $1 \text{ }\mu\text{m} = 10^{-6} \text{ m}$   
\n $1 \text{ Mm} = 10^6 \text{ m}$   $1 \text{ cm} = 10^{-2} \text{ m}$   $1 \text{ nm} = 10^{-9} \text{ m}$   
\n $1 \text{ Gm} = 10^9 \text{ m}$   $1 \text{ mm} = 10^{-3} \text{ m}$   $1 \text{ pm} = 10^{-12} \text{ m}$   
\n $(1 \text{ mm} = 1/1000 \text{ m} = 1/10^3 \text{ m} = 10^{-3} \text{ m})$ 

**Esempi:** convertire le seguenti grandezze nelle unità di misura indicate

• 12 in/min <mark>in</mark> cm/s

$$
12 \frac{\text{in}}{\text{min}} = 12 \frac{2,54 \text{ cm}}{60 \text{ s}} = 0,51 \frac{\text{cm}}{\text{s}}
$$

• 6,7 litri <mark>in</mark> m $3$  (ricordare che 1litro = 1 dm $3$ )

$$
6.71 = 6.7 \text{ dm}^3 = 6.7 \cdot (10^{-1} \text{ m})^3 = 6.7 \cdot 10^{-3} \text{ m}^3
$$

• 33 kg/m $^{\rm 3}$  in mg/cm $^{\rm 3}$ 

$$
33 \frac{\text{kg}}{\text{m}^3} = 33 \frac{10^3 \text{g}}{\left(10^2 \text{cm}\right)^3} = 33 \frac{10^3 \cdot (10^3 \text{mg})}{10^6 \text{cm}^3} = 33 \frac{\text{mg}}{\text{cm}^3}
$$

• 1h 7' 30" <mark>in</mark> min

 $1h$  7' 30" = 60 min + 7 min + 30/60 min = 67,5 min

### **Percentuale**

**1 % = 1/100 = 10-2 = 0.01n % = n/100 = 10-2•n = 0.01•n**

**La percentuale e' sempre relativa alla grandezza a cui si riferisce !**

**• 3**% di  $150 = 3/100 \cdot 150 = 0,03 \cdot 150 = 4,5$ 

- **20% di 10000 = 0,20 · <sup>10000</sup> = 2000**
- 20% di  $0,003 = 0,20 \cdot 0,003 = 2 \cdot 10^{-1} \cdot 3 \cdot 10^{-3} = 6 \cdot 10^{-4} = 0,0006$
- **200% di 1000 = 2 · <sup>1000</sup> = 2000 (raddoppiare** <sup>⇒</sup> **prendere il 200 %)**

*"Per mille":* **1 ‰ = 1/1000 = 0.001 = 0.1%**

"*Parte per milione"*: 1 ppm =  $1/1000000 = 0.000001 = 0.0001\% = 0.001\%$ 

**La percentuale può anche essere applicata a grandezze fisicheEsempio: 20% di 1000 gramm<sup>i</sup> = (0.20 · 1000) grammi = 200 gramm<sup>i</sup>**

**La percentuale è un metodo "comodo" per esprimere variazioni (aumenti o diminuzioni) rispetto a una grandezza nota**

• **Aumentare una quantità Q del 5%:**

 $Q \Rightarrow Q + 5\%Q = Q + 0,05 \cdot Q = Q \cdot (1 + 0,05) = 1,05 \cdot Q$ 

• **Diminuire una quantità Q del 5%:**

 $Q \Rightarrow Q - 5\%Q = Q - 0,05 \cdot Q = Q \cdot (1 - 0,05) = 0,95 \cdot Q$ 

• **Aumentare del 100%** <sup>⇒</sup> **raddoppiare**

**Diminuire del 50%** ⇒**dimezzare**

**Le percentuali sono utilizzate comunemente per esprimere le concentrazioni:**

• **Soluzione di una sostanza in acqua al 5%** *<sup>=</sup>*

**in volume: ad es. in 1 litro di soluzione, 950 cm<sup>3</sup> d'acqua e <sup>50</sup> cm<sup>3</sup> di soluto in peso:ad es. in 1 kg di soluzione, 950 <sup>g</sup> d'acqua e 50 <sup>g</sup> di soluto**

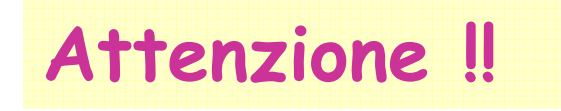

• **Aumentare e successivamente diminuire una grandezza della medesima percentuale NON riporta al valore di partenza.**

Es. Aumentare e successivamente diminuire del 20% una grandezza Q

$$
Q \Rightarrow 1,2 \cdot Q \Rightarrow 1,2 \cdot 0,8 \cdot Q = 0,96 \cdot Q
$$

• **Se due grandezze sono direttamente proporzionali, un aumento o diminuzione percentuale della prima equivale al medesimo aumento <sup>o</sup> diminuzione percentuale della seconda.**

Es. Se aumenta il prezzo in euro del 20%, anche il prezzo in lire aumenta del 20%

• **Se due grandezze sono inversamente proporzionali, un aumento o diminuzione percentuale della prima NON equivale alla diminuzione o aumento della seconda della medesima percentuale.**

Es. Se la velocità di un'auto **raddoppia (+100%)** il tempo impiegato a percorrere una distanza **dimezza (-50%)**

# **Superfici <sup>e</sup> volumi**

*Il perimetro di una figura si misura sempre in m, cm, …L'area della superficie di un corpo si misura sempre in m<sup>2</sup>, cm2,…Il volume (o capacità) di un corpo si misura sempre in m<sup>3</sup>, cm3,…*

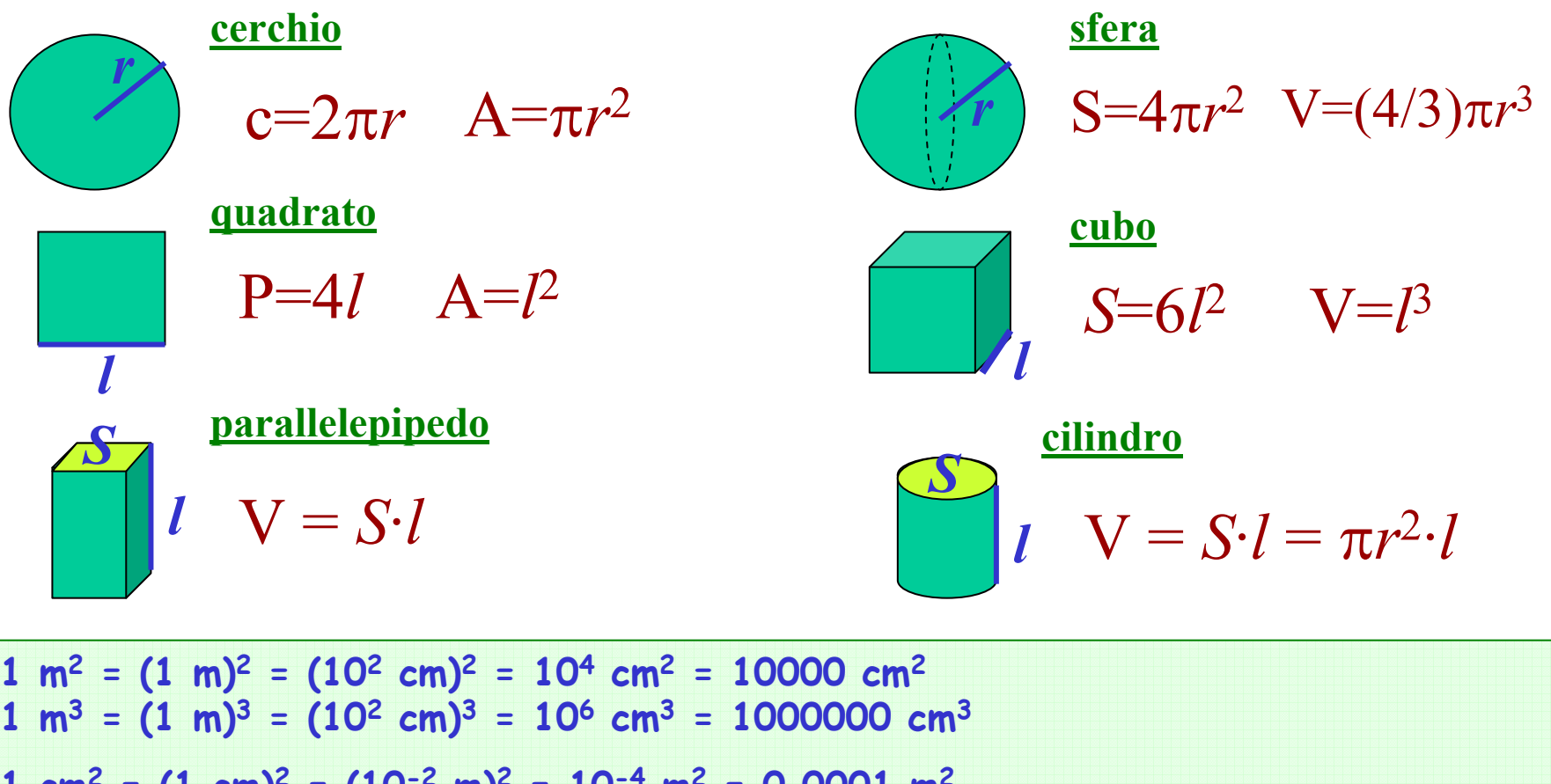

**1 ml = 1 cm3**

$$
1 cm2 = (1 cm)2 = (10-2 m)2 = 10-4 m2 = 0.0001 m2
$$
  

$$
1 cm3 = (1 cm)3 = (10-2 m)3 = 10-6 m3 = 0.000001 m3
$$

**1 litro = 1 dm<sup>3</sup>** =  $(1 \text{ dm})^3 = (10^{-1} \text{ m})^3 = 10^{-3} \text{ m}^3$ **= (10<sup>1</sup> cm)<sup>3</sup> <sup>=</sup>10<sup>3</sup> cm<sup>3</sup>**

## **Triangolo rettangolo**

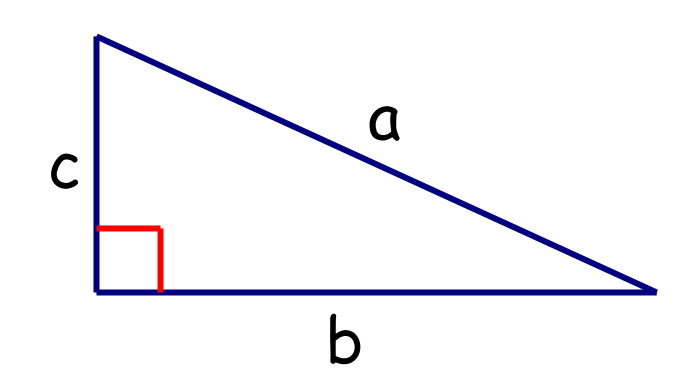

**Teorema di Pitagora**222 $a^{2}=b^{2}+c^{2}$ 

Esempio: 
$$
b = \sqrt{a^2 - c^2}
$$

Casi particolari

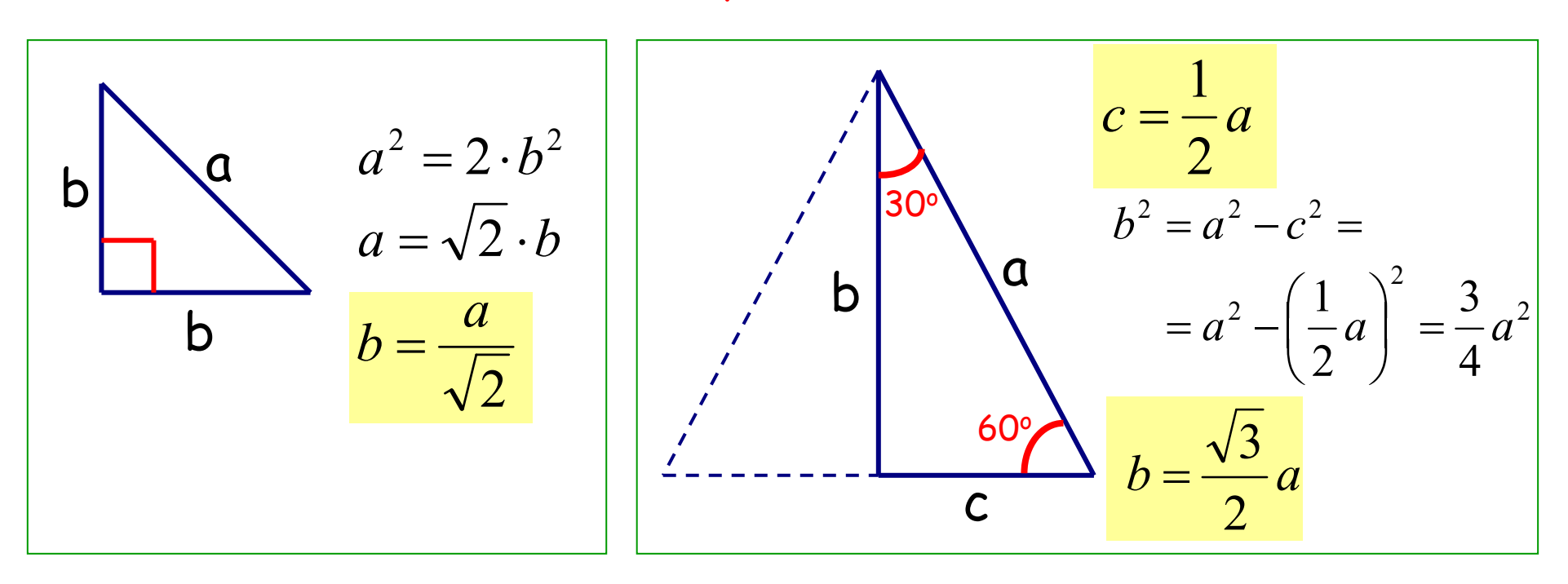

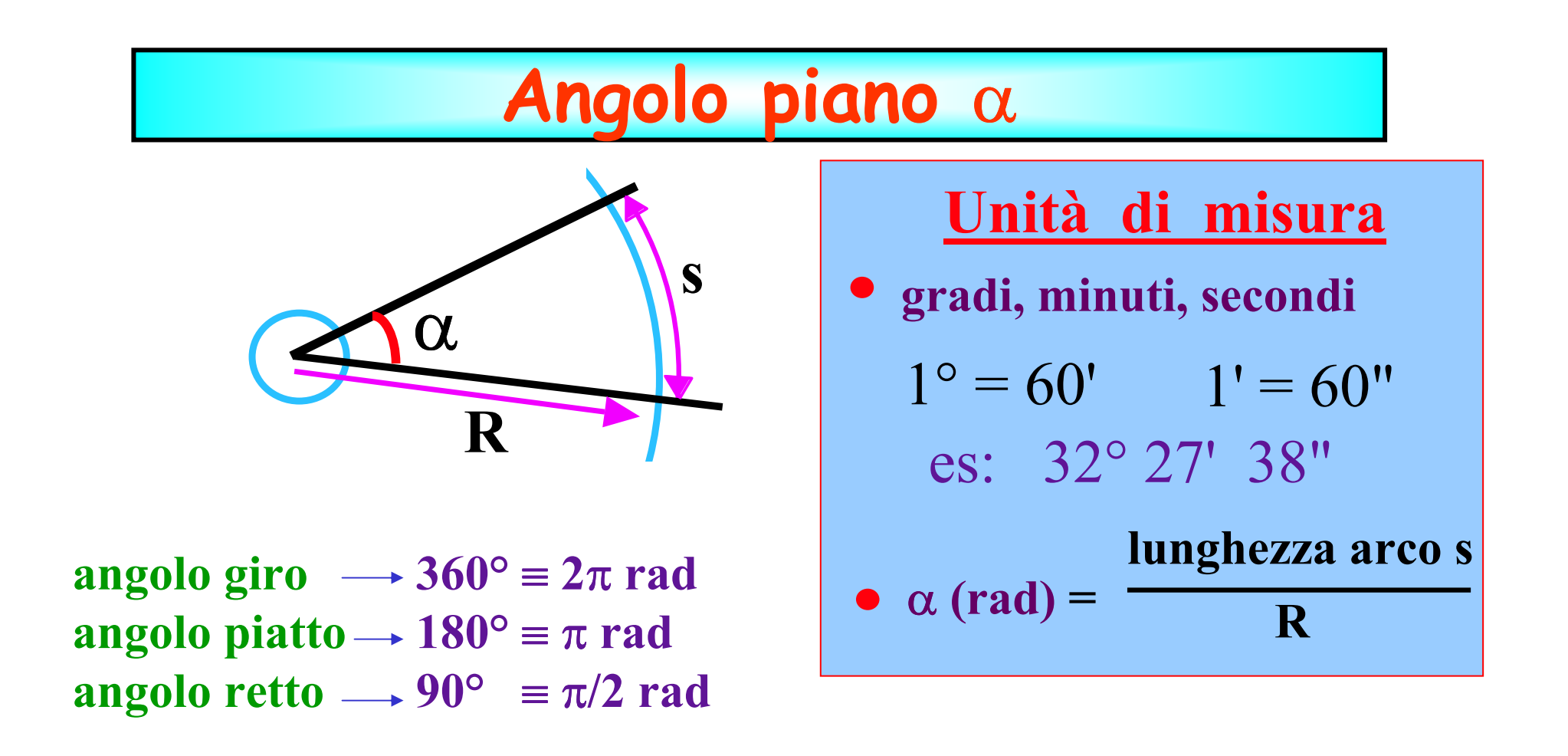

Per convertire tra gradi e radianti si può utilizzare la **semplice proporzione**

## **x rad : y gradi =** <sup>π</sup> **: 180°**

**Sulla calcolatrice: RAD**

**Esempio:** convertire 60° in radianti

**GRAD**

**DEG**

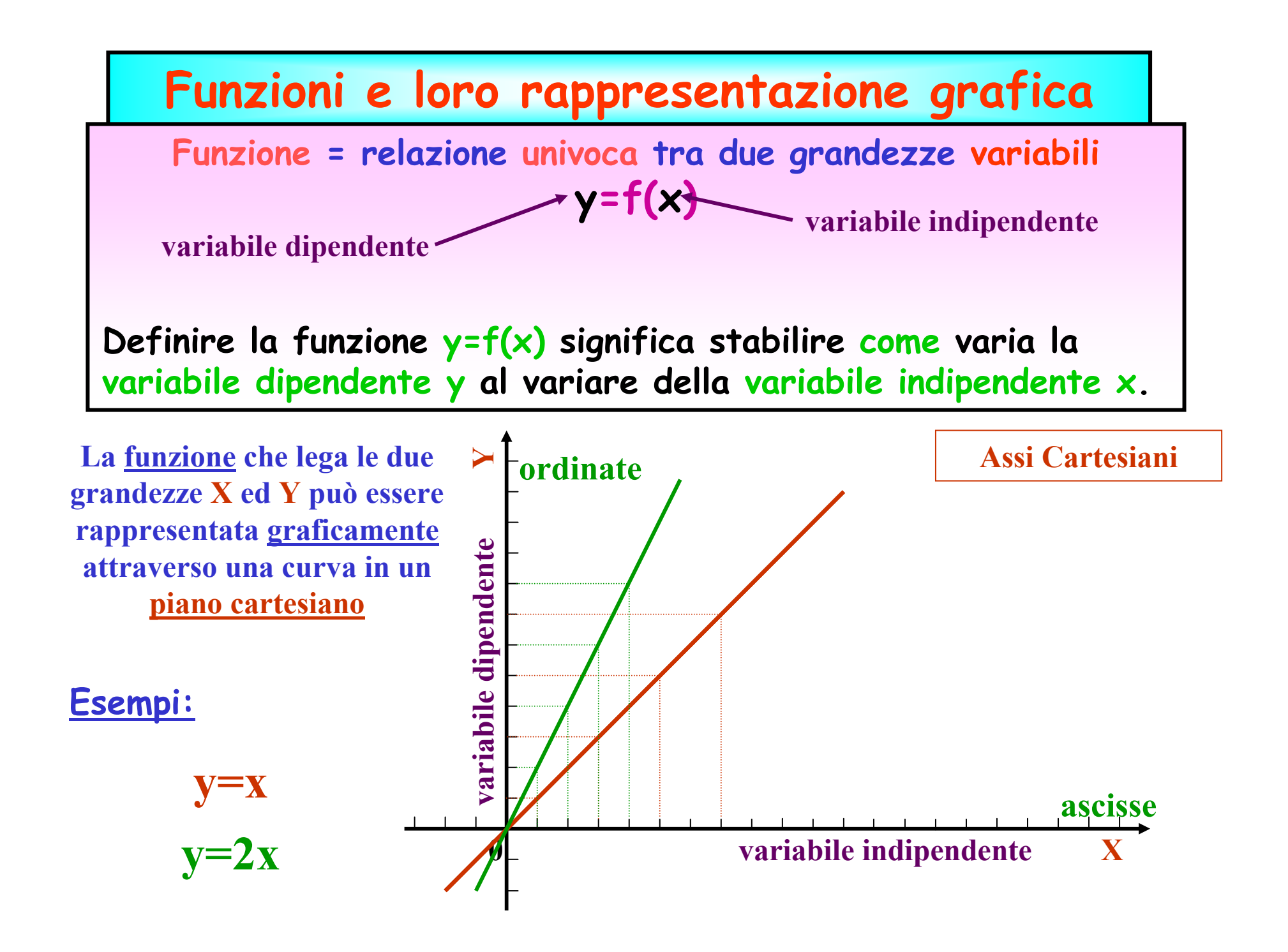

#### **Attenzione:**

 **Una relazione di dipendenza e' una funzione se per ogn<sup>i</sup> valore della variabile indipendente x esiste uno e un solo valore della variabile dipendente y**

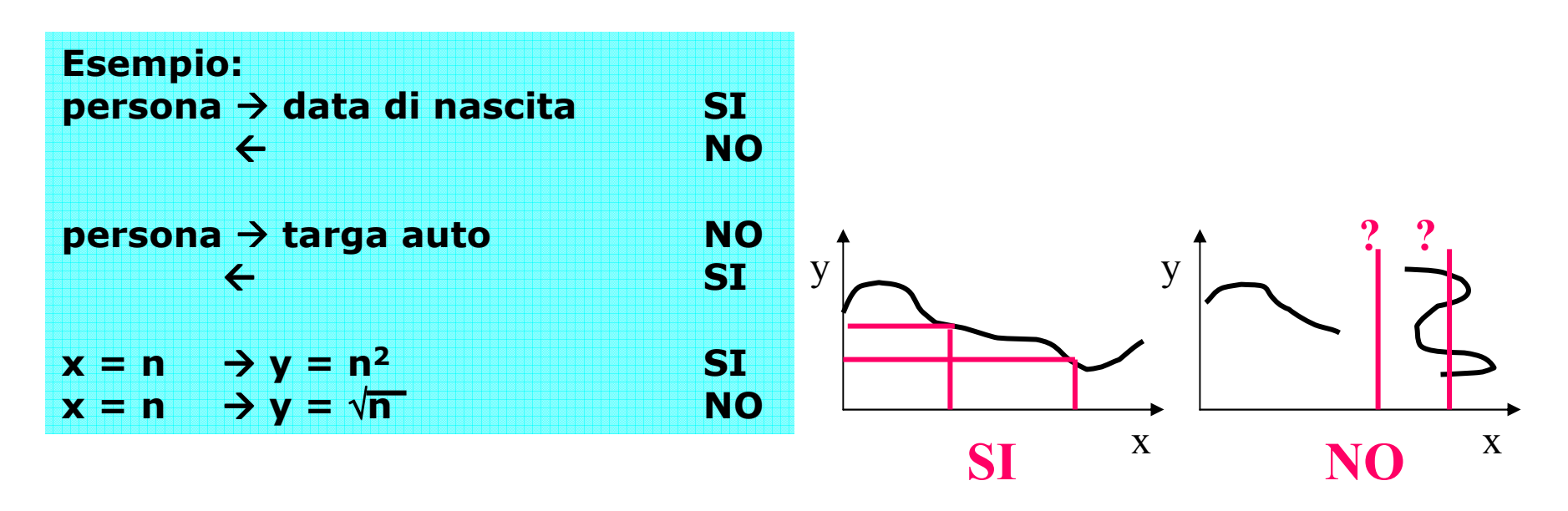

**Una funzione e' invertibile se a ogn<sup>i</sup> valore della variabile dipendente <sup>y</sup> corrisponde uno e un solo valore della variabile indipendente x.**

# **Relazioni tra grandezze fisiche:proporzionalità lineare diretta**

**La relazione tra due grandezze fisiche può essere rappresentata in modo grafico nel piano cartesiano (x,y):**

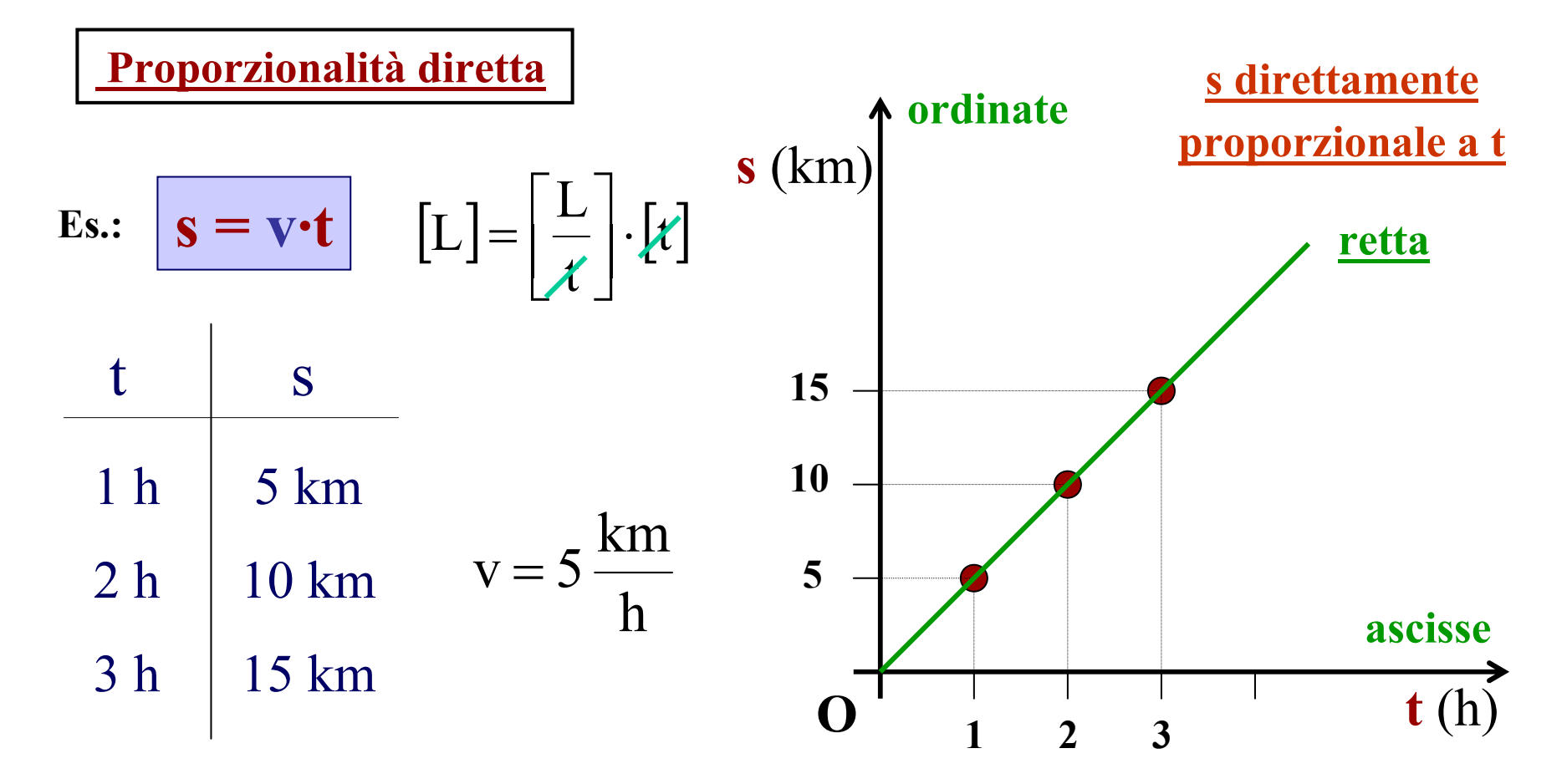

## **Proporzionalità inversa**

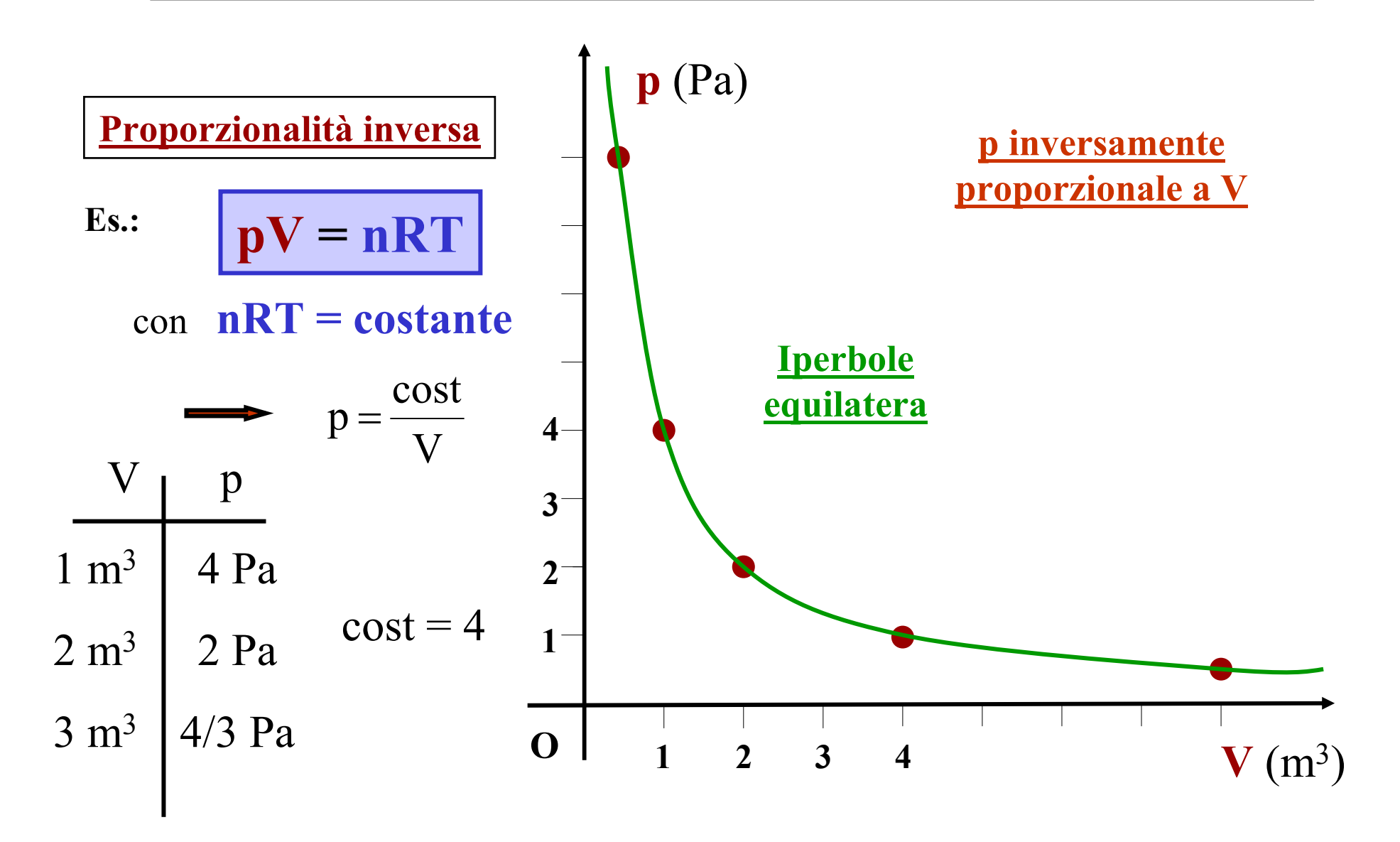

### **Proporzionalità quadratica diretta**

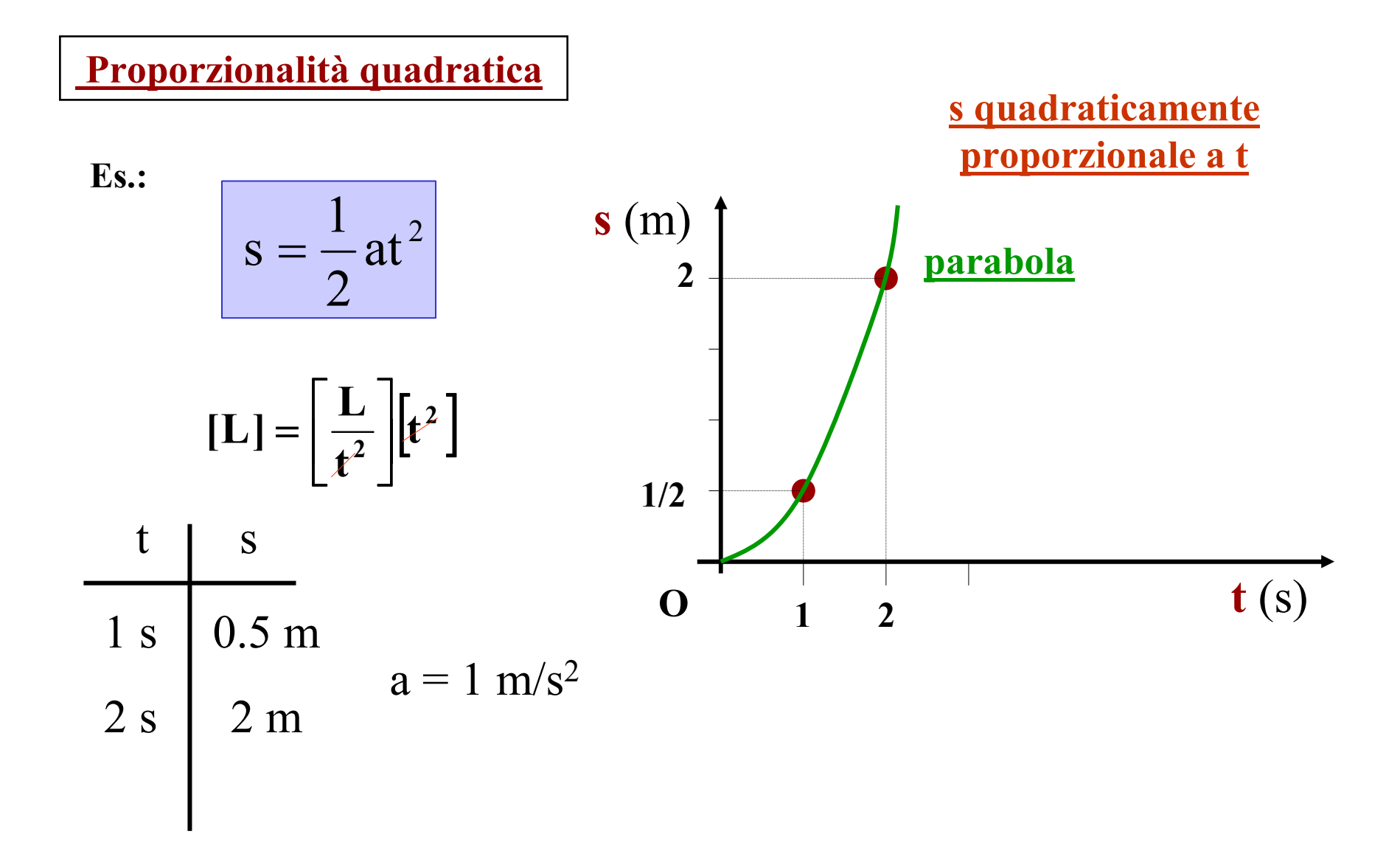

## **Esempi di funzioni in Fisica**

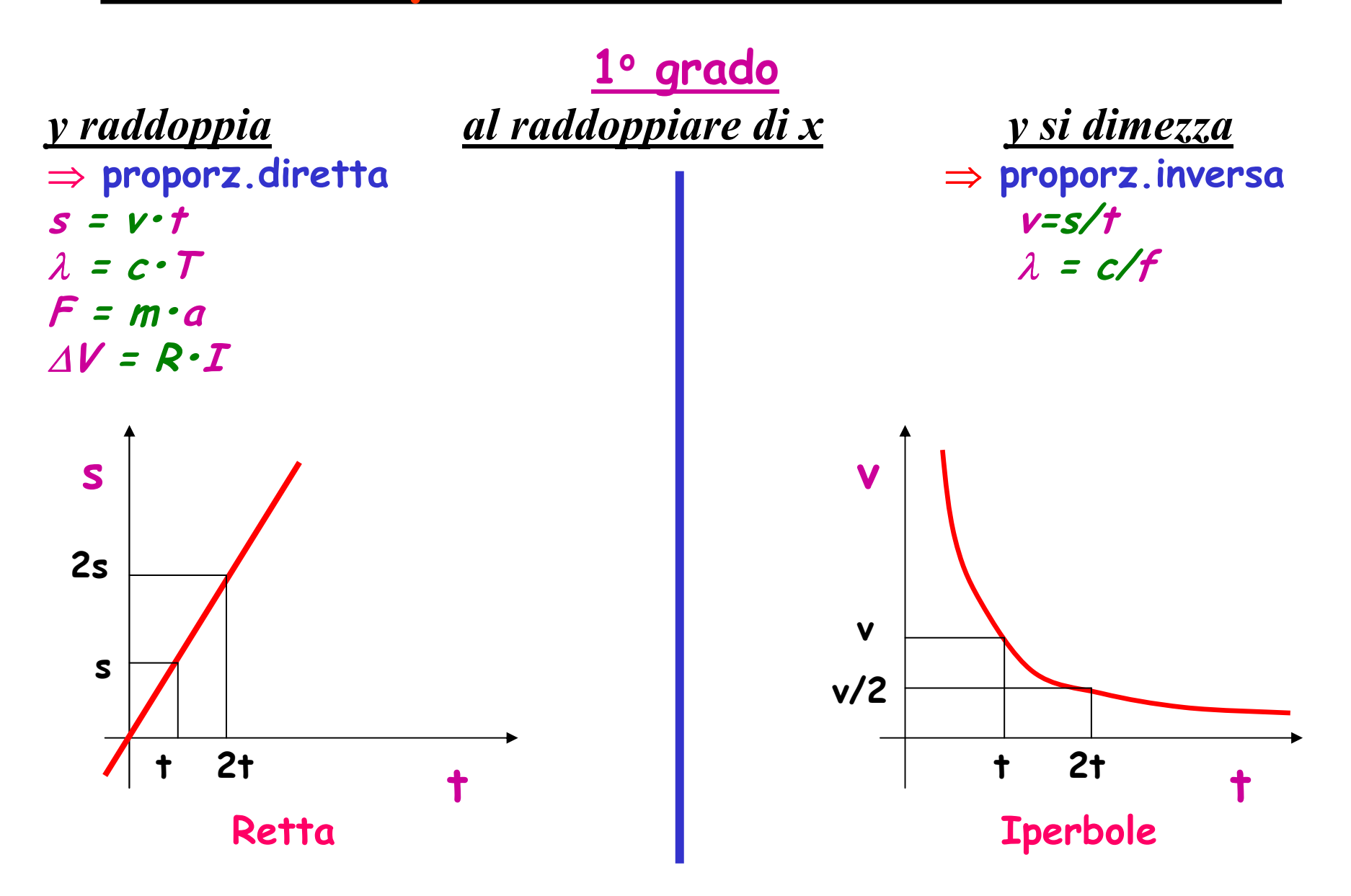

## **Esempi di funzioni in Fisica**

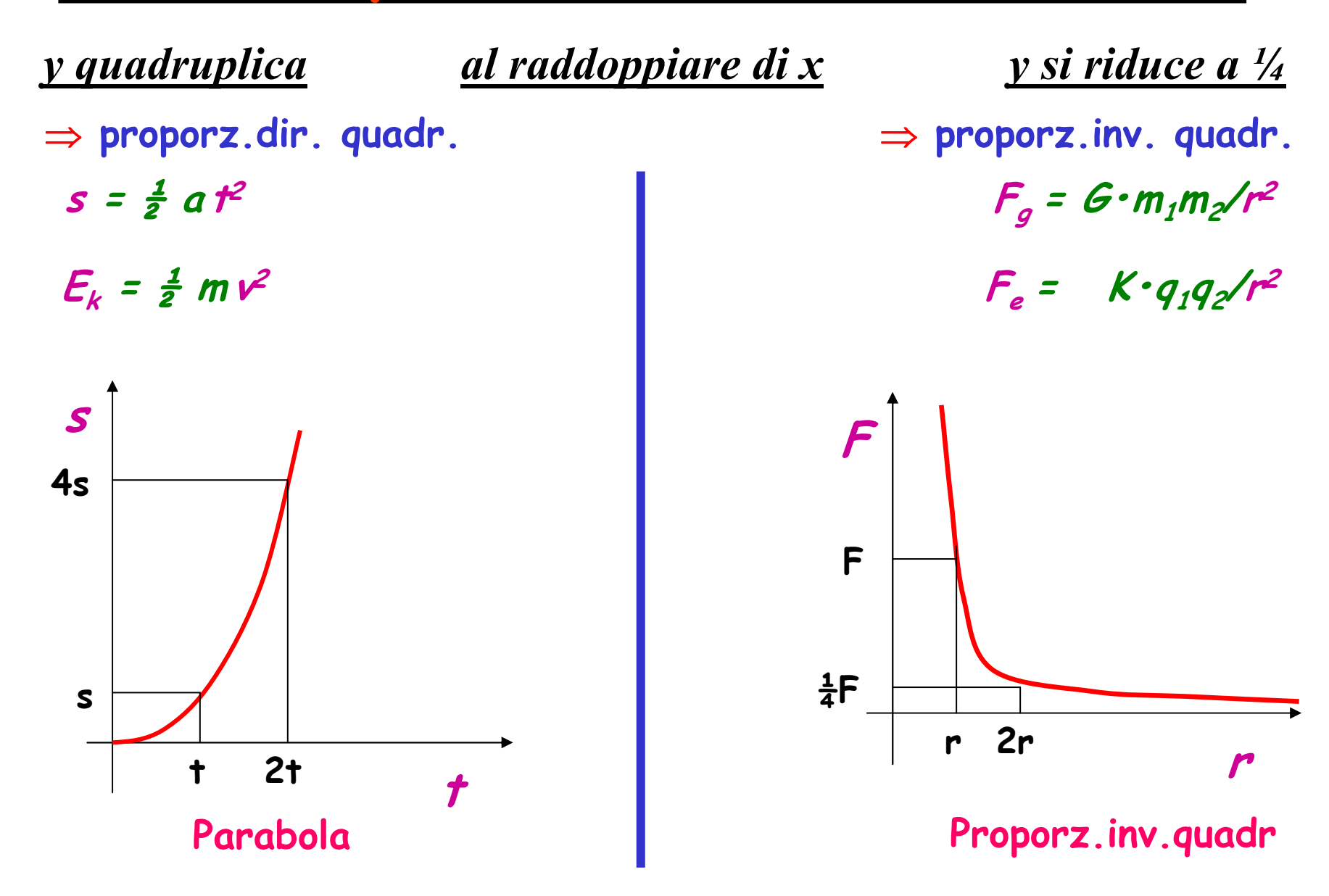

### **Trigonometria di base**

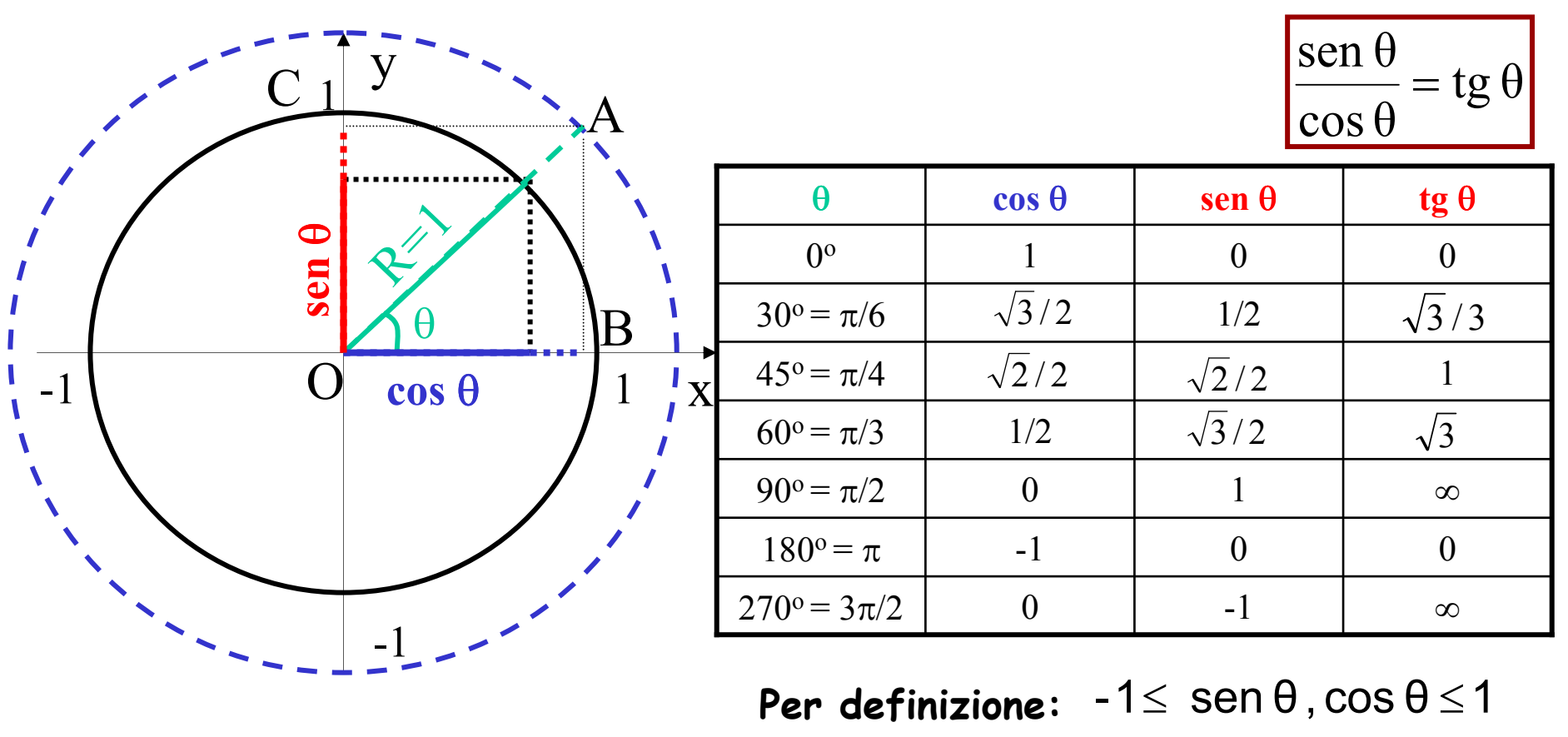

**Per definizione: −1≤ sen** 

**dal teorema di Pitagora: sen<sup>2</sup>**θ**+cos<sup>2</sup>**θ**=1**

**Le funzioni trigonometriche sono funzioni del solo angolo** <sup>θ</sup>**: se scegliamo R**≠**1**OBOC $\frac{\overline{SO}}{\overline{OA}}$   $\tan \theta = \frac{\overline{O}}{\overline{O}}$ OC $\frac{\overline{OB}}{\overline{OA}}$   $\sin \theta = \frac{\overline{O}}{\overline{O}}$ OB $\cos\theta = \frac{\cos\theta}{\cos\theta}$   $\sin\theta = \frac{\cos\theta}{\cos\theta}$   $\tan\theta =$ 

#### **Trigonometria di base: il triangolo rettangolo**

**Le principali applicazioni della trigonometria sono:**

- **descrizione dei fenomeni di tipo periodico (es. oscillazioni ed onde)**
- **proiezioni parallele e perpendicolari rispetto ad una direzione scelta**

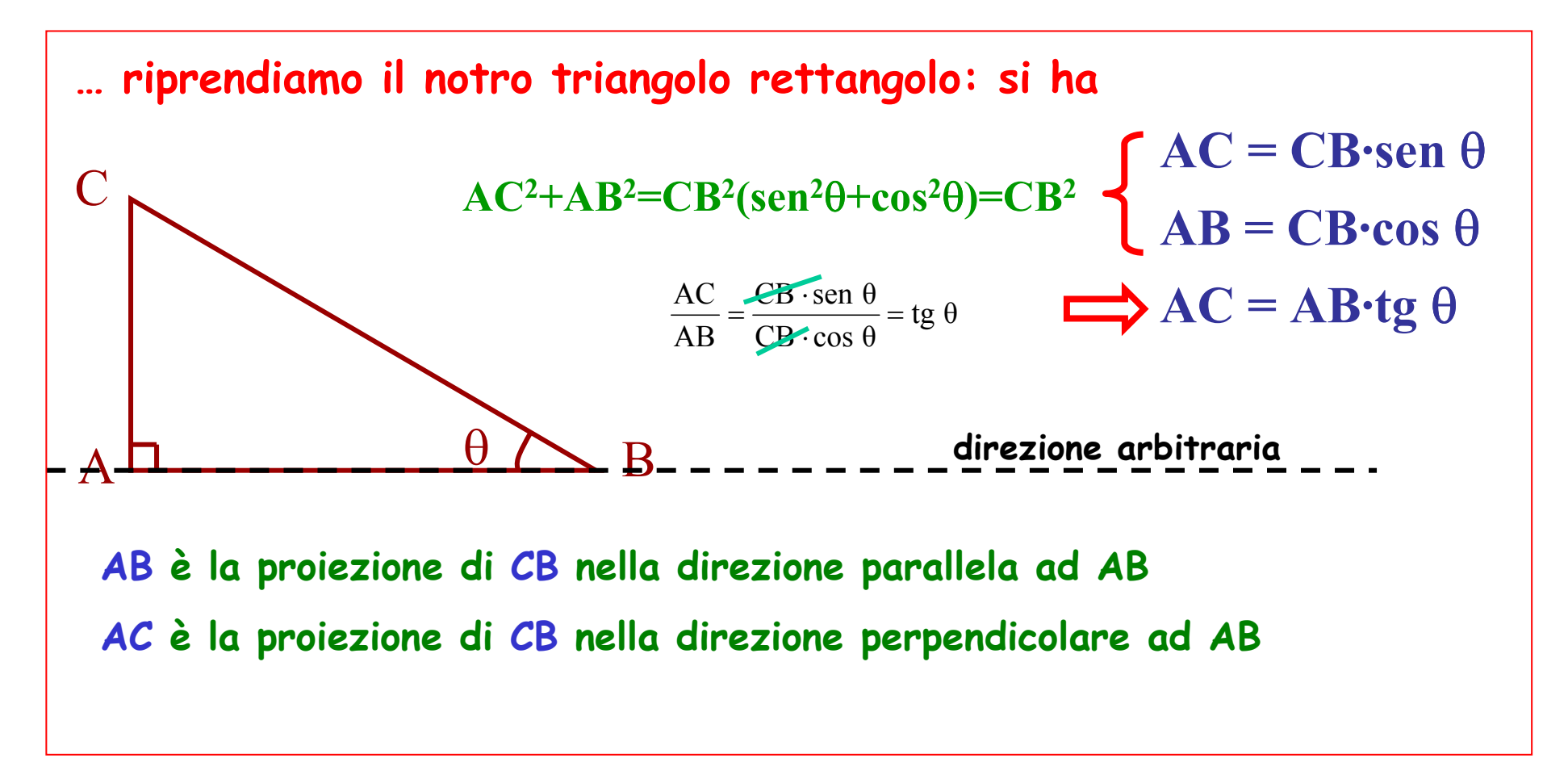

### **Le funzioni trigonometriche**

#### **seno e coseno**

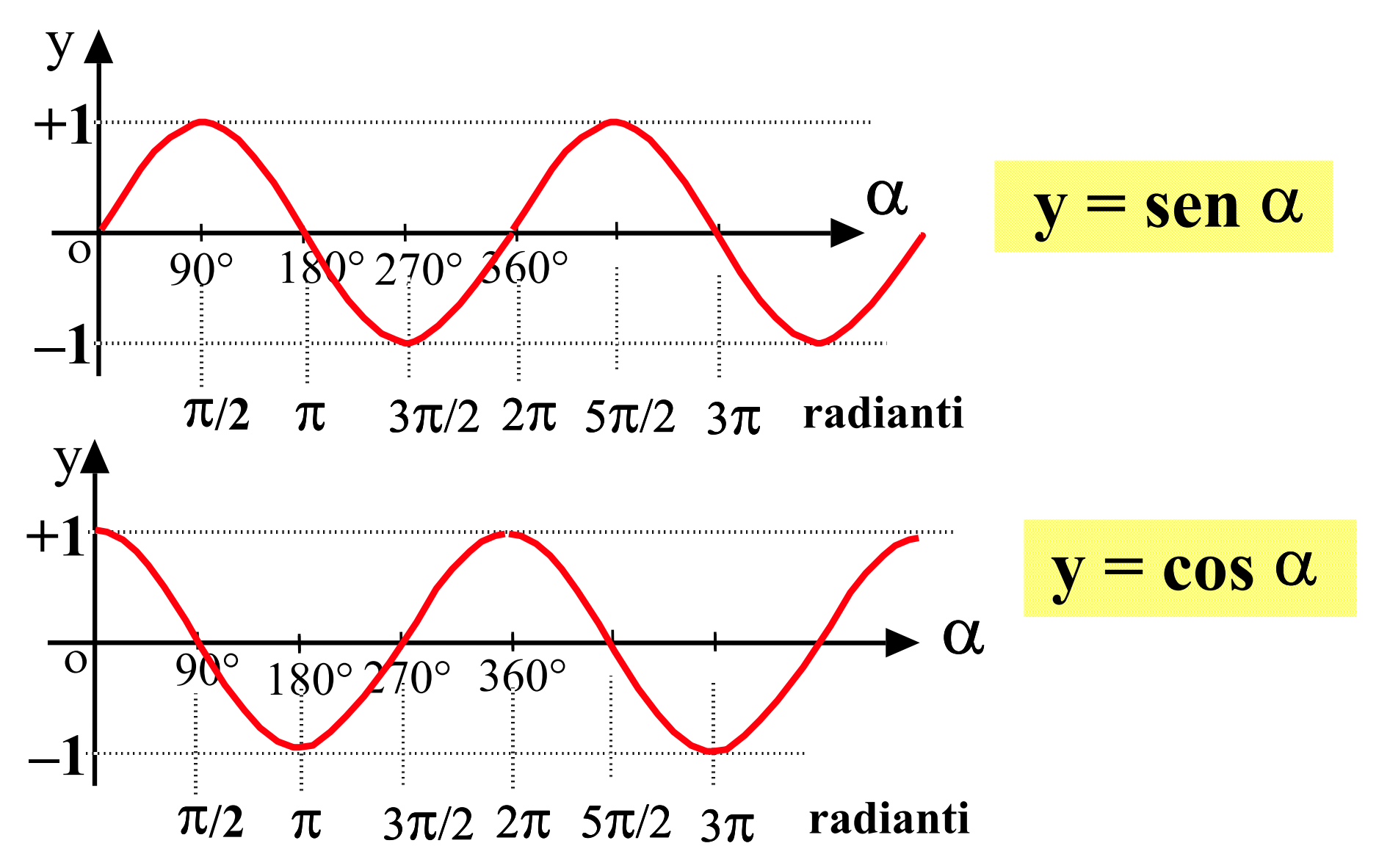

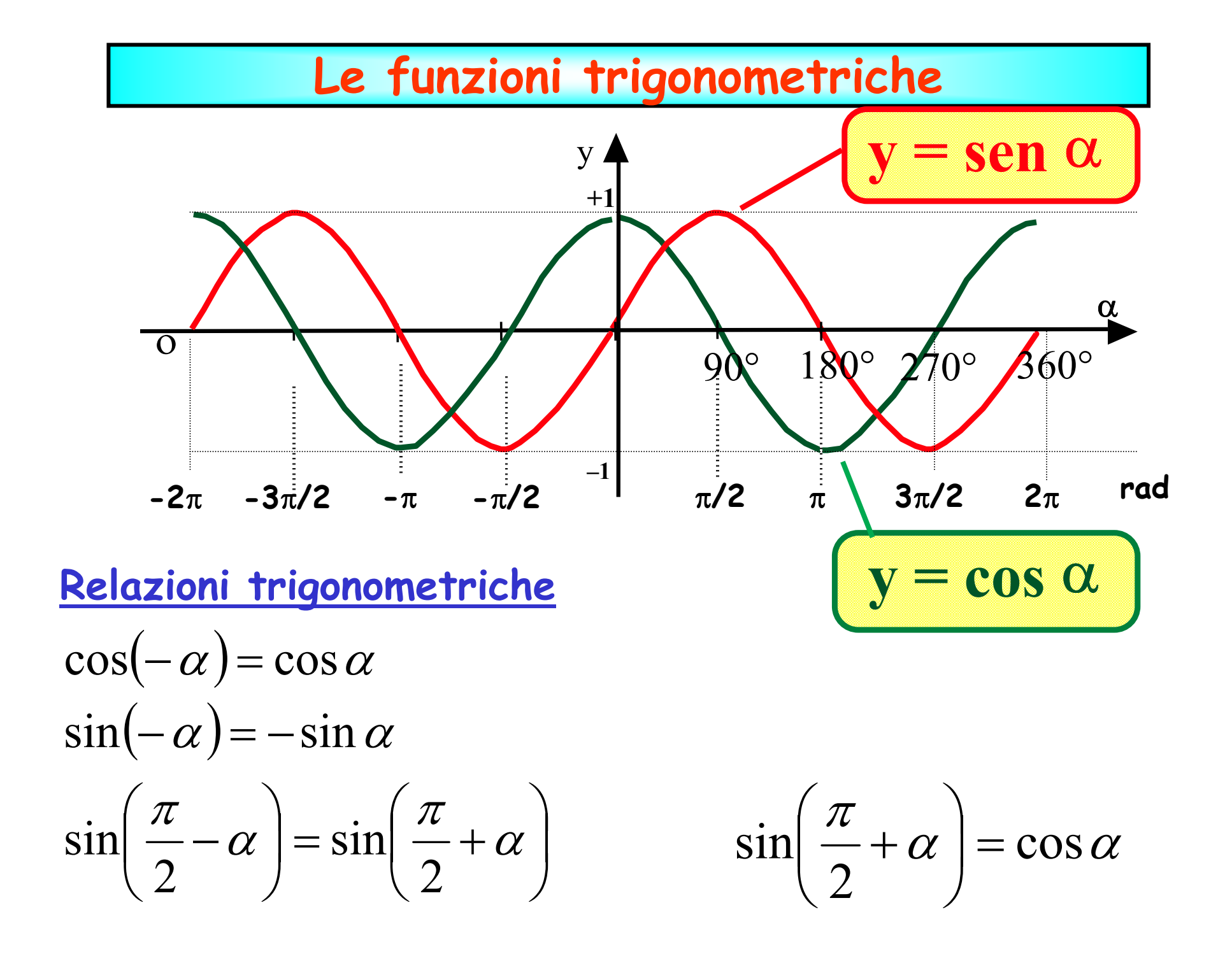

**Funzioni dipendenti dal tempoVasta classe di fenomeni della Fisica (e della vita quotidiana)**

**Le leggi fisiche in cui il tempo appare come variabile indipendente sono dette Leggi Orarie**

#### **Tempo (t) = variabile indipendente**

#### **Alcuni esempi:**

- **Moti:**
- 
- **Decadimenti:**  $n(t) = n_0 e^{-\lambda t}$
- • **Oscillazioni:s(t) = A cos(**ω**t)s=s(t), v=v(t), a=a(t)t**

# **Simbologia Matematica**

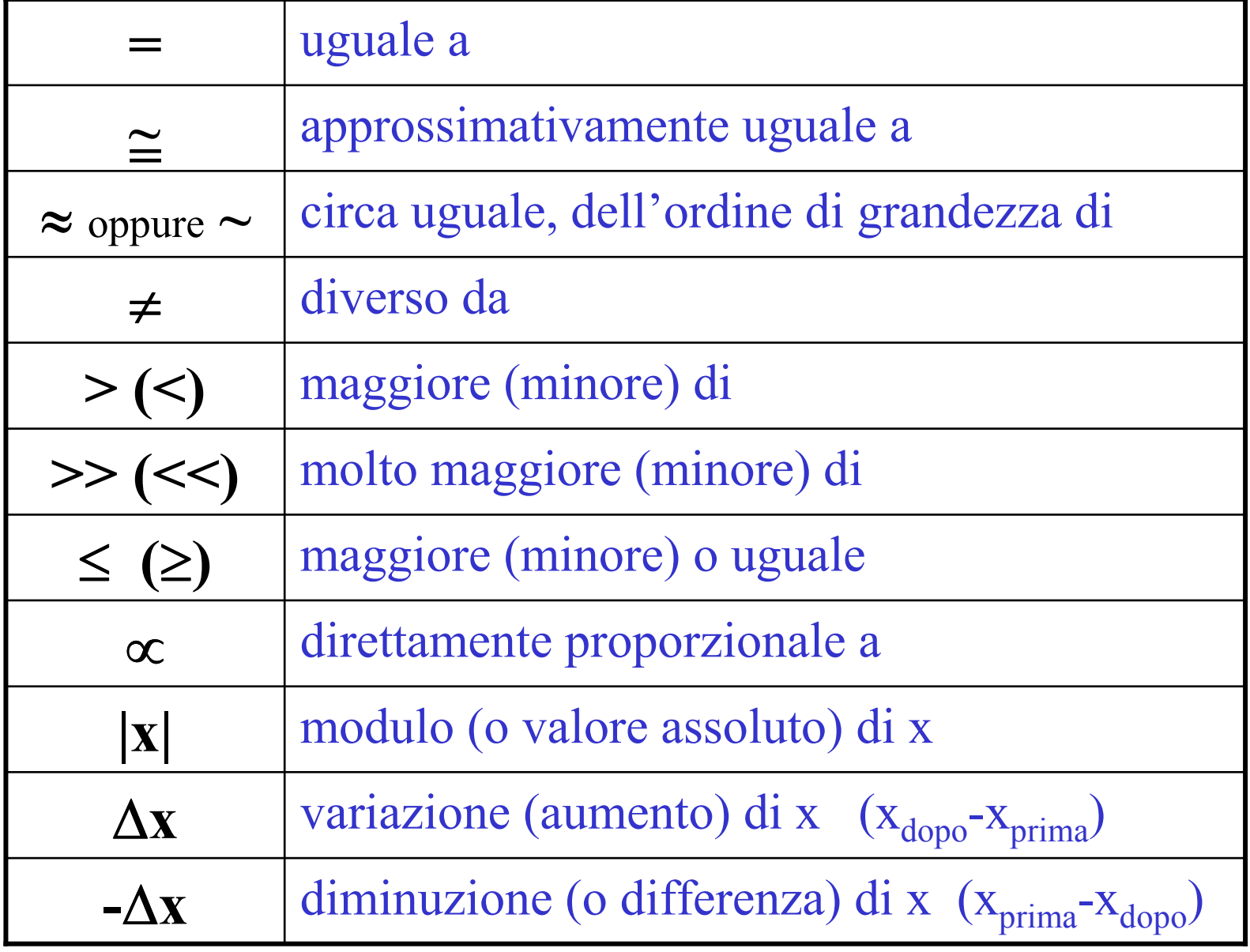